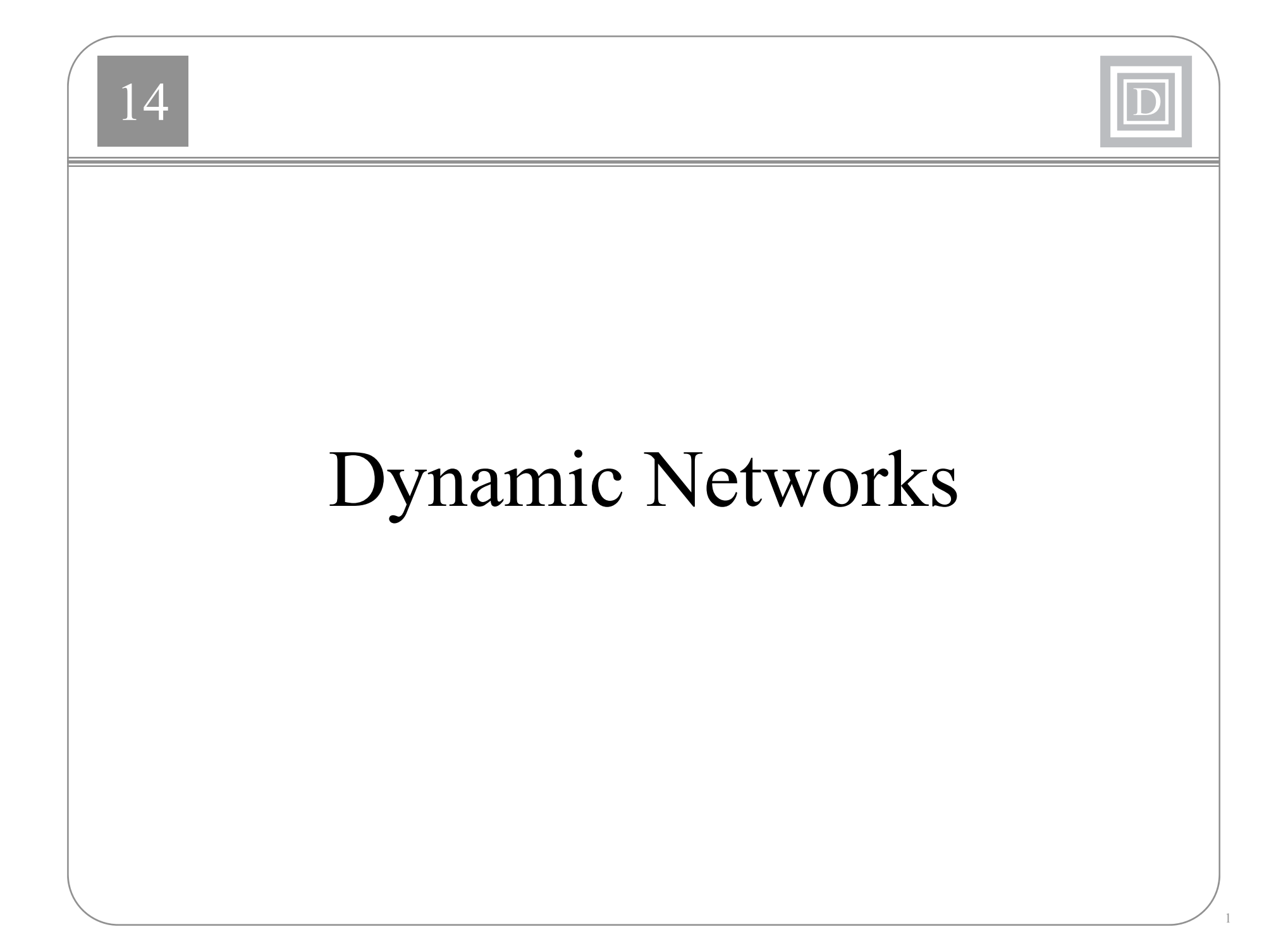

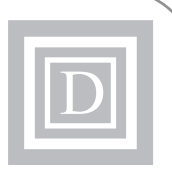

- Dynamic networks are networks that contain delays and that operate on a sequence of inputs.
- The ordering of the inputs is important to the operation of the network.
- In dynamic networks, the output depends not only on the current input to the network, but also on the current or previous inputs, outputs or states of the network.

## 4 Layered Digital Dynamic Networks 2016

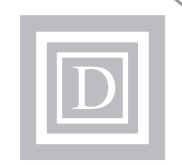

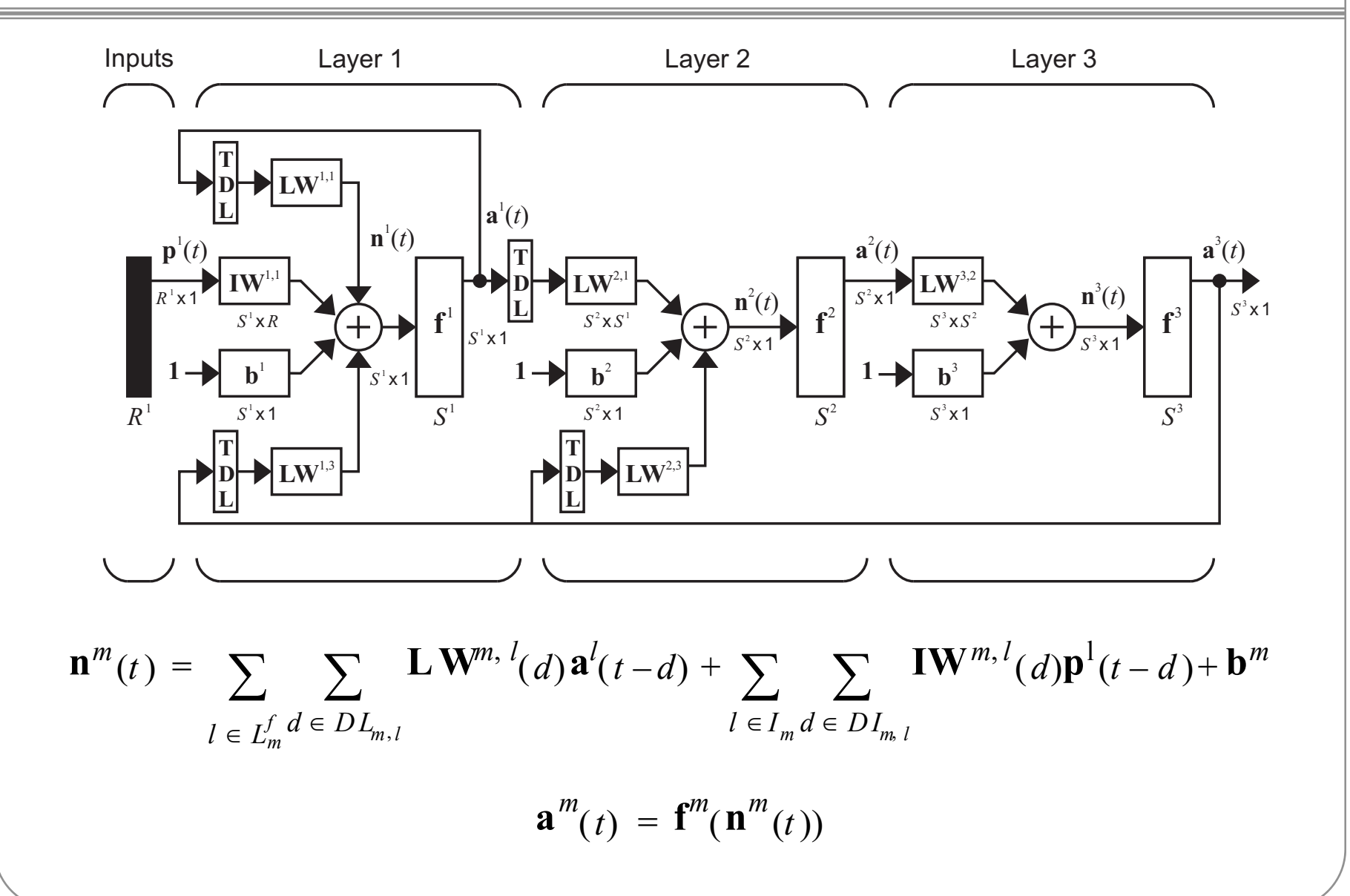

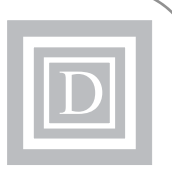

- A set of weight matrices that come into that layer (which may connect from other layers or from external inputs),
- Any tapped delay lines that appear at the input of a set of weight matrices,
- A bias vector,
- A summing junction, and
- A transfer function.

## D Definitions

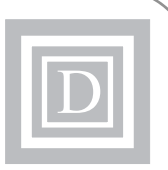

- Simulation Order
- Backpropagation Order
- Input Layer (has an input weight, or contains any delays with any of its weight matrices)
- Output Layer (its output will be compared to a target during training, or it is connected to an input layer through a matrix that has any delays associated with it)

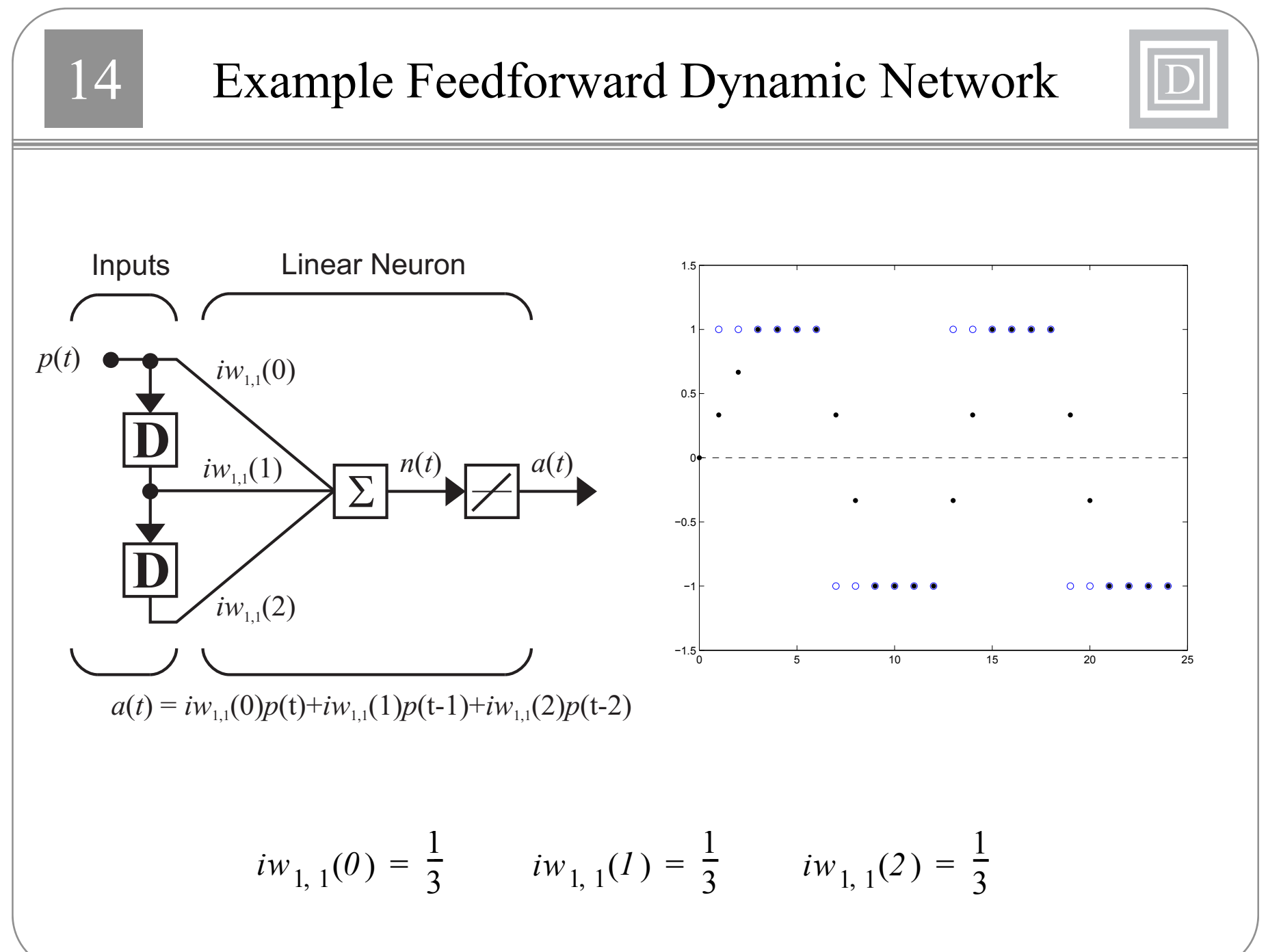

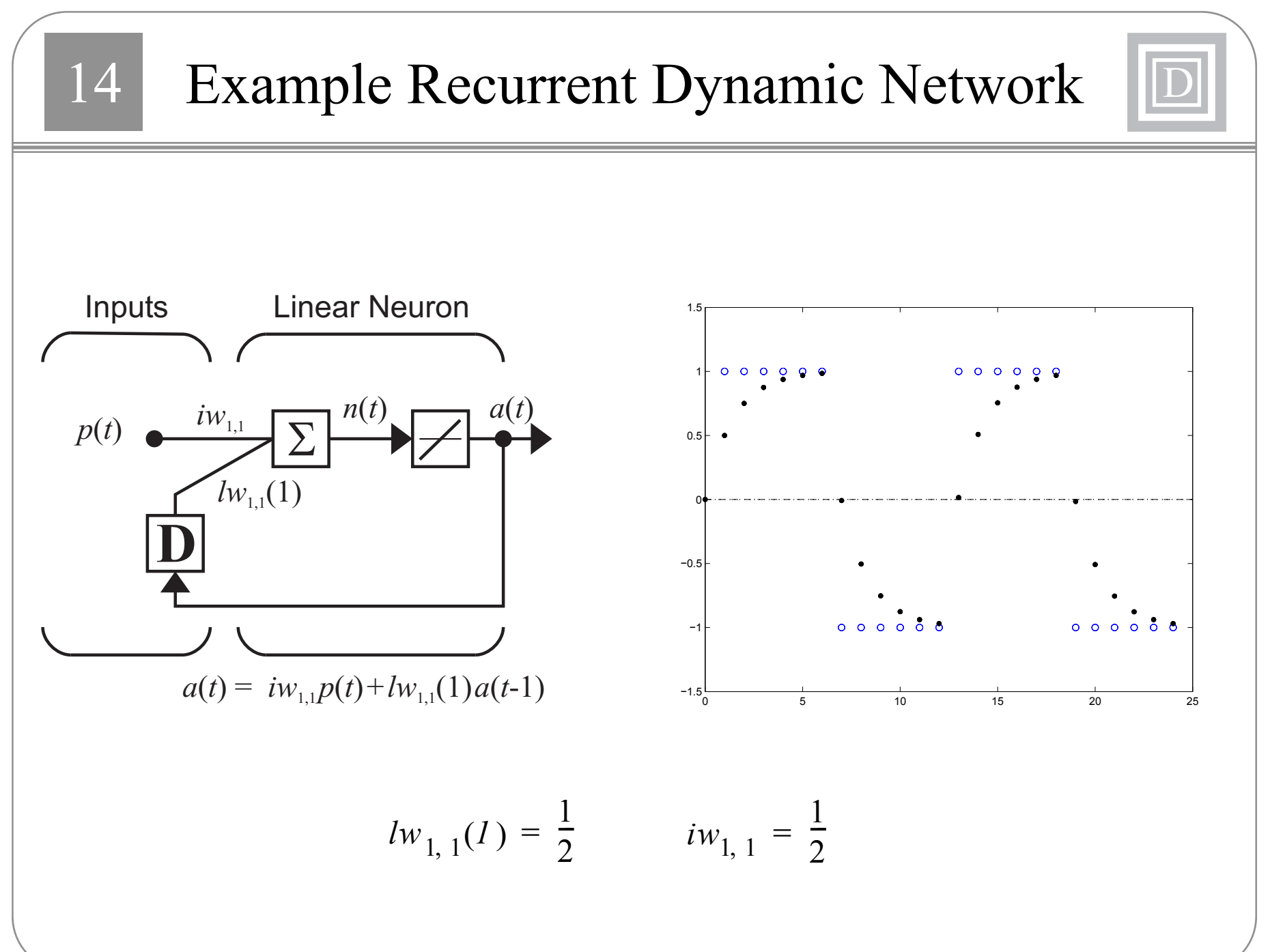

### 144 Applications of Dynamic Networks | D

- Prediction in financial markets
- •Channel equalization in communication systems
- •Phase detection in power systems
- Nonlinear filtering/fusion of sensor signals
- •Fault detection
- Speech recognition
- $\bullet$ Prediction of protein structure in genetics

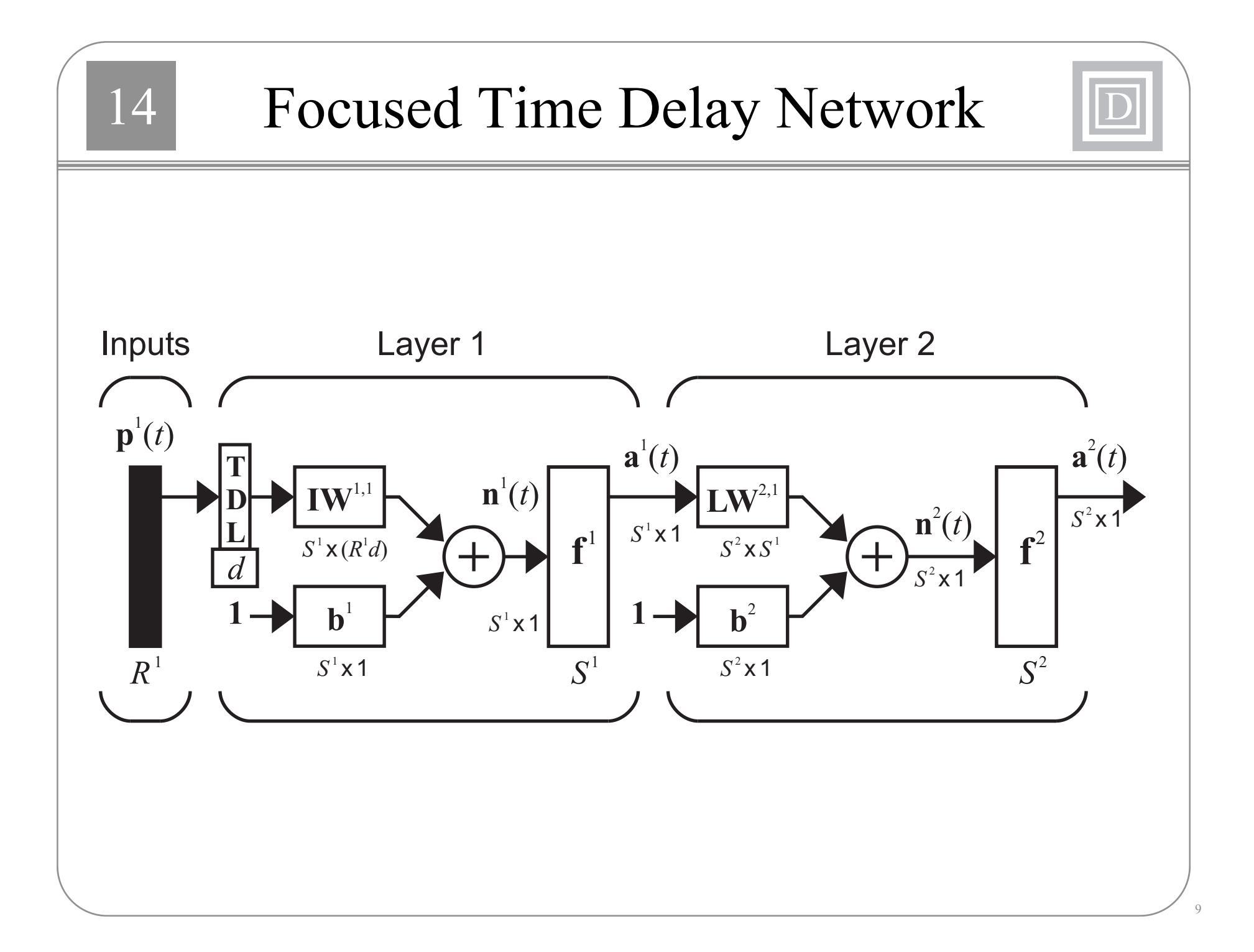

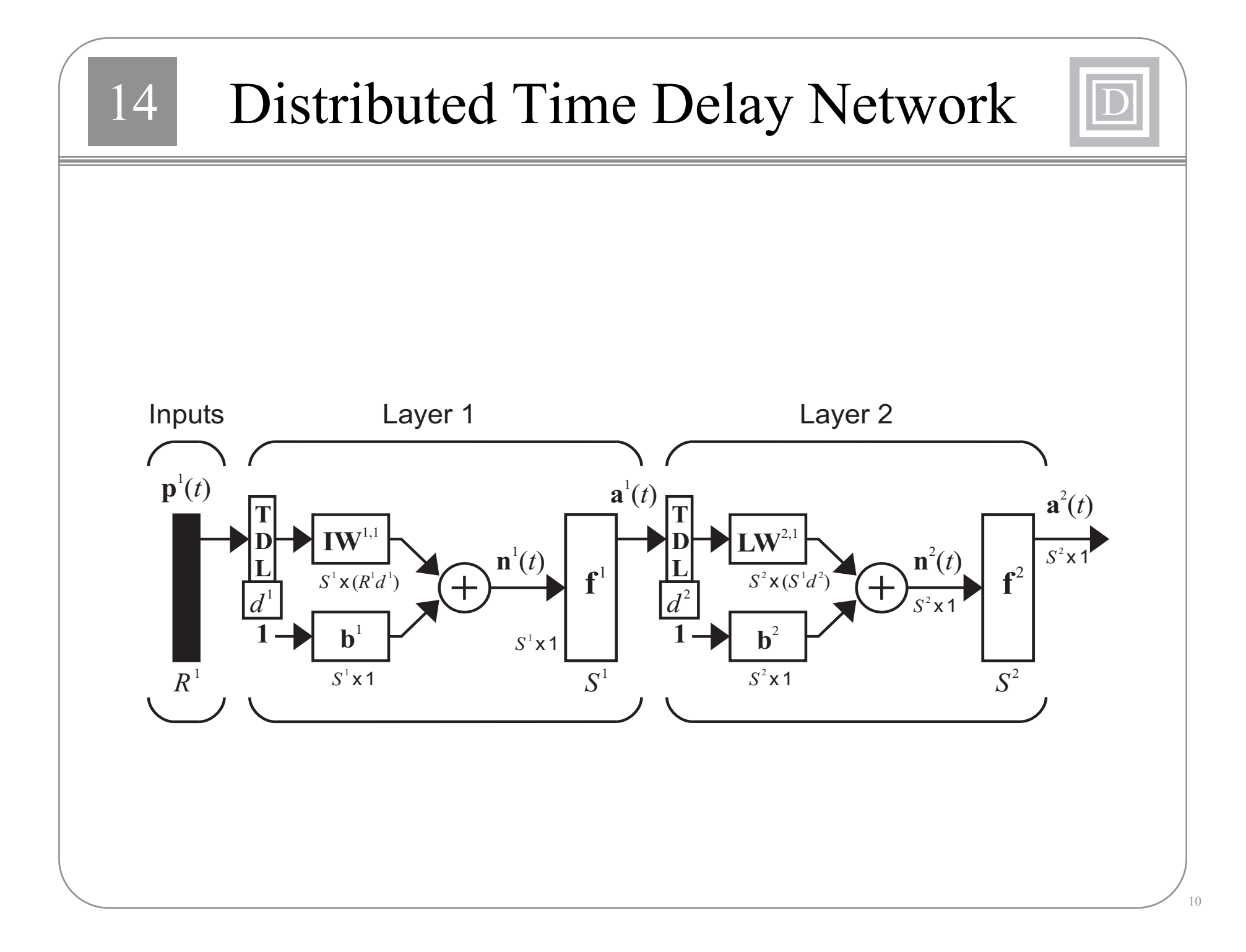

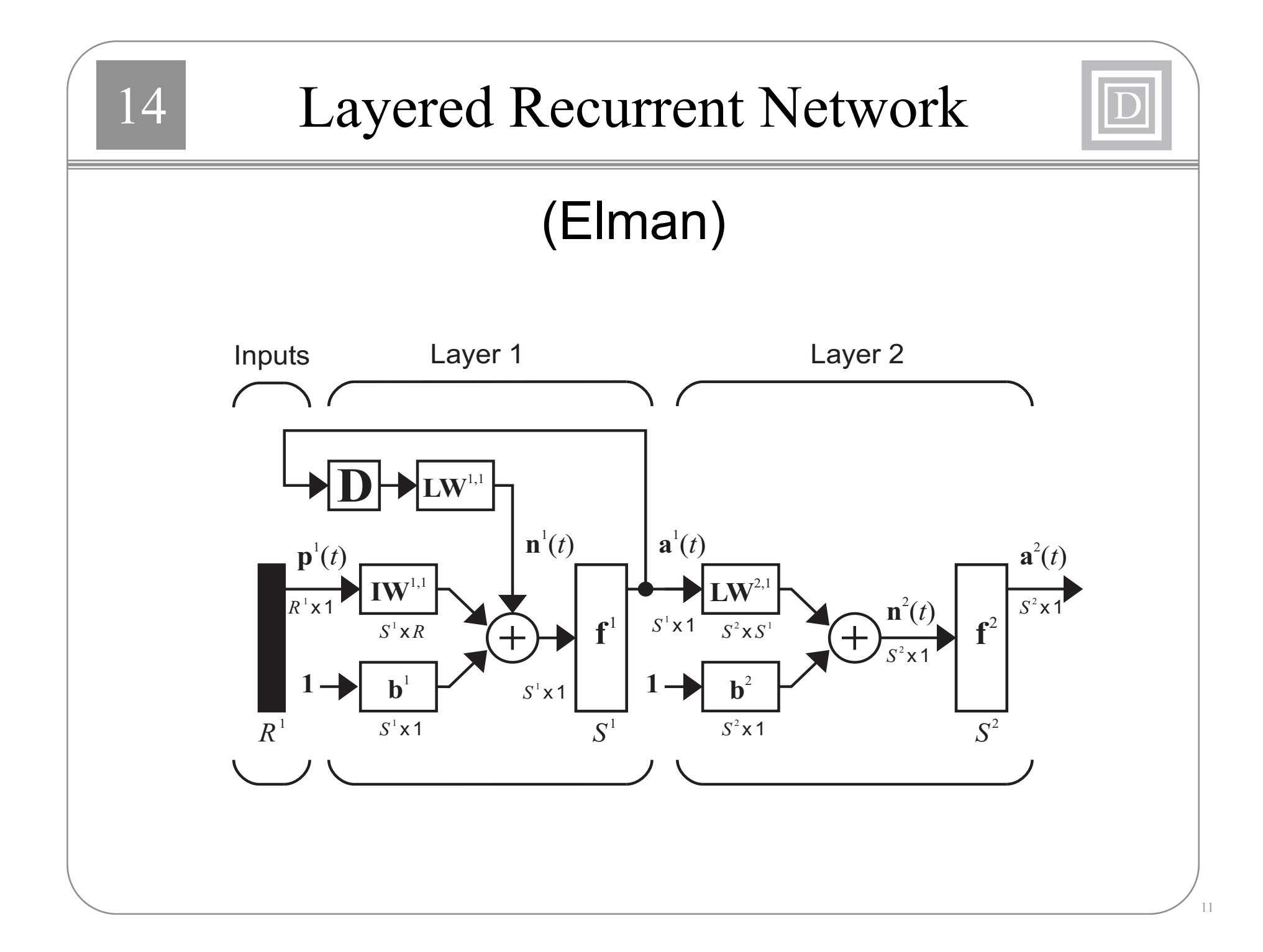

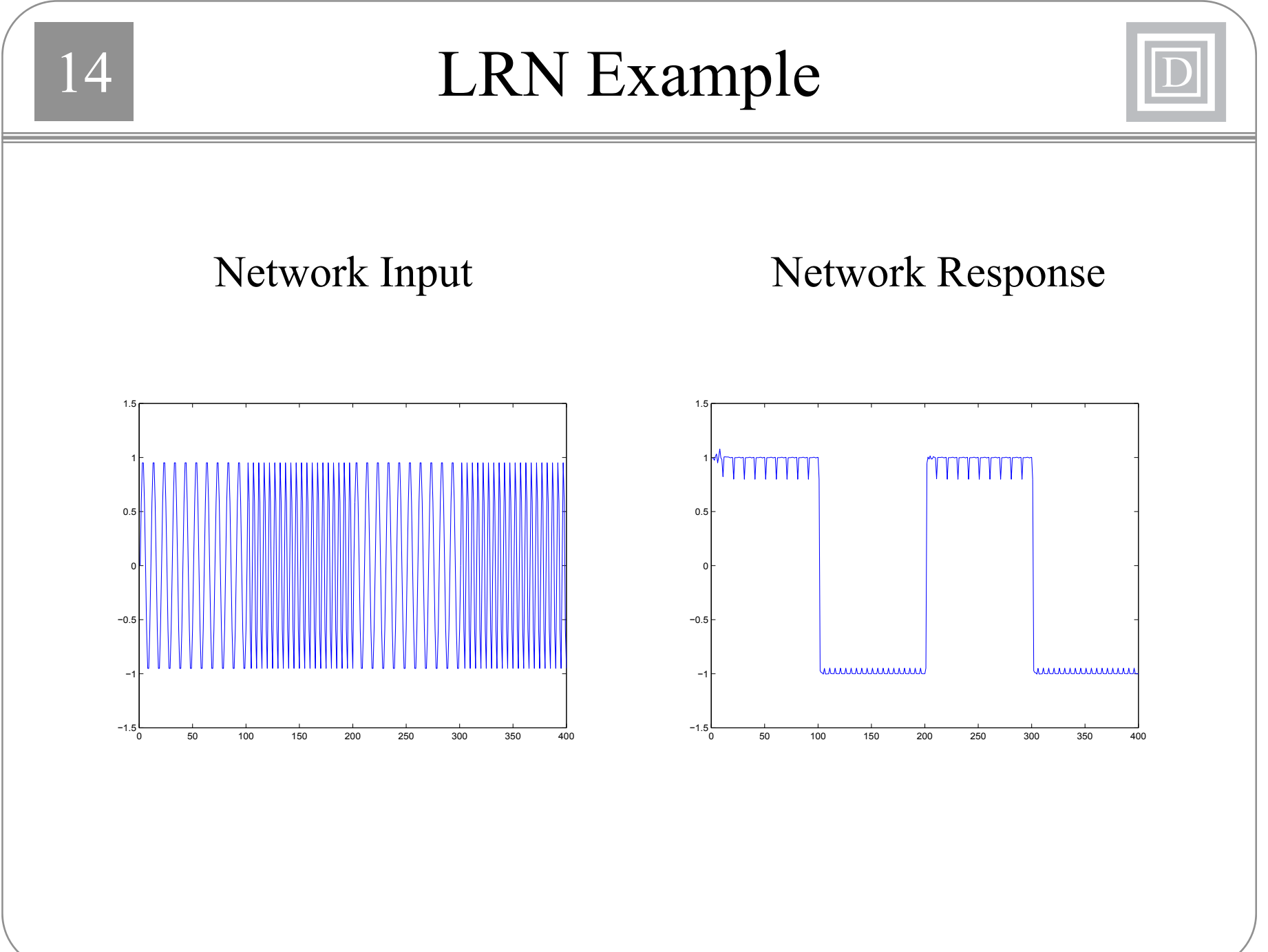

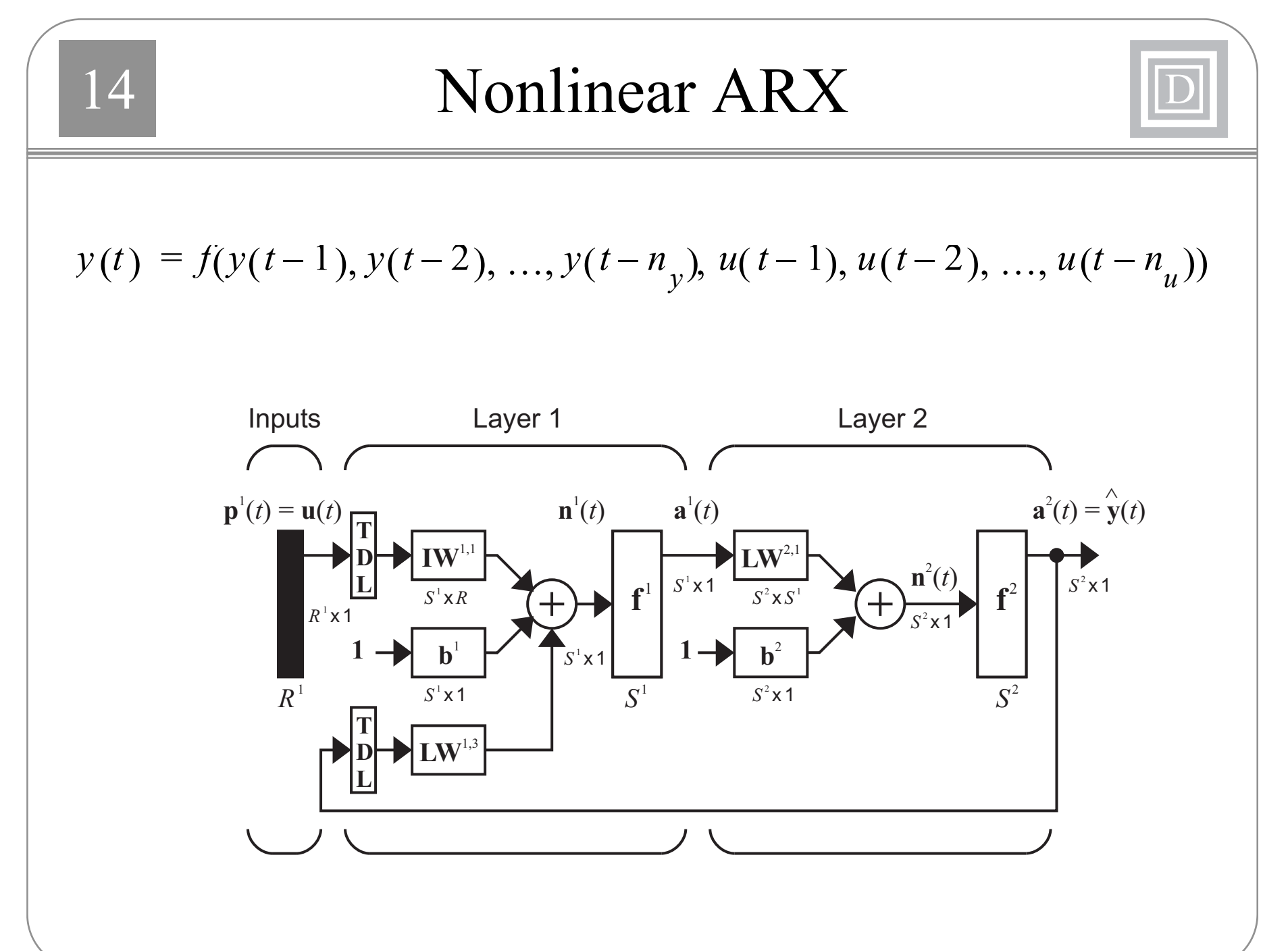

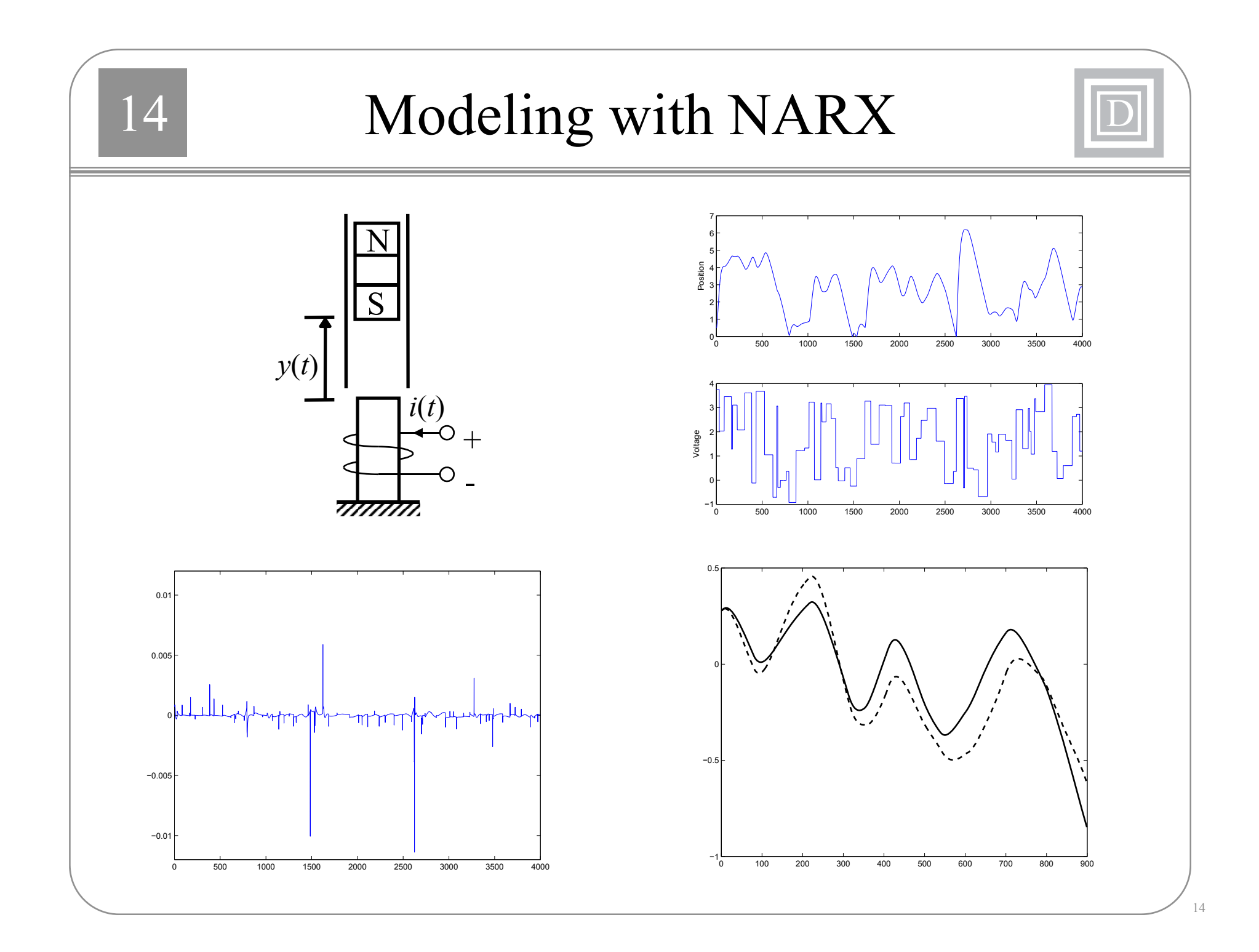

144 Model Reference Control IID  $e_c(t)$  $\begin{bmatrix} \mathbf{I} & \mathbf{I} \\ \mathbf{I} & \mathbf{I} \end{bmatrix}$   $\begin{bmatrix} \mathbf{L} \mathbf{W}^{1,2} \end{bmatrix}$ **TD<sup>a</sup>**2 (*t*)  $\frac{\sum_{\mathbf{D}}^{\mathbf{D}}\mathbf{I}(\mathbf{W}_{1,1})}{\sum_{\mathbf{L}}^{\mathbf{D}}\mathbf{I}(\mathbf{H})}$   $\mathbf{F}_{1}$  **e**  $\mathbf{F}_{2}$  **e**  $\mathbf{F}_{1}$  **e**  $\mathbf{F}_{2}$  **e**  $\mathbf{F}_{1}$ **IE**<br>**IP**<br>D-DIW1,1  $\begin{bmatrix} \mathbf{n}^1(t) \\ \mathbf{n}^1(t) \\ \mathbf{n}^1(t) \end{bmatrix}$  $LW^{2,1}$  $\overrightarrow{r}$ **f**<sub>2</sub> **<sup>r</sup>**(*t*)  $\mathbf{n}$ <sup>1</sup> $(t)$ **<sup>c</sup>**(*t*)  $\mathbf{n}$ <sup>2</sup> $(t)$ **Plant**  $\begin{pmatrix} 1 \\ 0 \end{pmatrix}$ <br>  $\begin{pmatrix} 1 \\ 0 \end{pmatrix}$ <br>  $\begin{pmatrix} 1 \\ 0 \end{pmatrix}$ <br>  $\begin{pmatrix} 1 \\ 0 \end{pmatrix}$ <br>  $\begin{pmatrix} 1 \\ 0 \end{pmatrix}$ <br>  $\begin{pmatrix} 1 \\ 0 \end{pmatrix}$ <br>  $\begin{pmatrix} 1 \\ 0 \end{pmatrix}$ <br>  $\begin{pmatrix} 1 \\ 0 \end{pmatrix}$ <br>  $\begin{pmatrix} 1 \\ 0 \end{pmatrix}$ <br>  $\begin{pmatrix} 1 \\ 0 \end{pmatrix}$ <br>  $\begin{pmatrix} 1 \\$  $\begin{picture}(180,170)(-10,-10) \put(10,0){\line(1,0){10}} \put(10,0){\line(1,0){10}} \put(10,0){\line(1,0){10}} \put(10,0){\line(1,0){10}} \put(10,0){\line(1,0){10}} \put(10,0){\line(1,0){10}} \put(10,0){\line(1,0){10}} \put(10,0){\line(1,0){10}} \put(10,0){\line(1,0){10}} \put(10,0){\line(1,0){10}} \put(10,0){\line(1,0){10}} \put$  $\sum_{1}$  $\sqrt{b^2}$  $\begin{array}{c} \begin{array}{c} \mathbf{0} \\ \mathbf{0} \end{array} \end{array}$ 11**LW**1,4  $\overline{a}$ T.  $\begin{array}{|c|c|} \hline \quad \quad & \\\hline \quad \quad & \\\h$  $a^3$  $\begin{array}{c}\n\text{(t)}\\
\hline\n\end{array}$  $\overline{\phantom{a}}$ **<sup>a</sup>**3 (*t*)  $\mathbf{T}$  **b**  $\mathbf{T}$  **d**  $\mathbf{y}(t)$  **c**  $\mathbf{y}(t)$ **TT** $\mathbf{n}^{3}(t)$ **D** $L$ <sup>LW1,4</sup>  $\underline{\text{L}}$   $\underline{\text{L}}$   $\sum_{n=1}^{\lfloor LW_{3,2}\rfloor}$  $\parallel$   $\parallel$  **<sup>n</sup>**4(*t*)  $\left| \begin{array}{c} \end{array} \right|$ **LW DL<sup>a</sup>**4 (*t*) **f**3 **b**<sub>3</sub> **f**<sup>2</sup> **f**<sup>3</sup>  $\pm$  $\begin{bmatrix} 1 \end{bmatrix}$  $\rightarrow$   $\rightarrow$  $\begin{bmatrix} 1 \end{bmatrix}$ 11└──<br>『├● ┌────  $\overline{\Gamma}$  $\bullet$   $\overline{\phantom{a}}$   $\overline{\phantom{a}}$  $\overline{a}$  $\overline{\phantom{0}}$ Ξ **T** $\underline{\mathbf{L}}$   $\begin{bmatrix} \mathbf{L} \mathbf{W}_{3,4} \end{bmatrix}$ **DLW**3,4 Neural Network ControllerNeural Network Plant Model

| 14 Example of Dynamic Derivatives                                                                                                    |                                                                                                    |                                                                       |              |                                                                             |                                                                       |                                                                                                    |                                                                                                    |                                                                                                    |                                                                                                    |
|----------------------------------------------------------------------------------------------------|----------------------------------------------------------------------------------------------------|-----------------------------------------------------------------------|--------------|-----------------------------------------------------------------------------|-----------------------------------------------------------------------|----------------------------------------------------------------------------------------------------|----------------------------------------------------------------------------------------------------|----------------------------------------------------------------------------------------------------|----------------------------------------------------------------------------------------------------|
| \n <table>\n<tbody>\n<tr>\n<th>inputs</th>\n<th>Linear Neuron</th>\n</tr>\n<tr>\n<td>\n<math display="block">p(t)</math>\n</td>\n<td>\n<math>\frac{iw_{1,1}}{\sum_{i=1}^{h(v_{i,1}(1))}} \times \frac{F(x)}{x^2}</math>\n</td>\n<td>\n<math>F(x) = \sum_{t=1}^{Q} e^2(t) = \sum_{t=1}^{Q} (t(t) - a(t))^2</math>\n</td>\n</tr>\n<tr>\n<td>\n<math>\frac{\partial F(x)}{\partial iw_{1,1}} = \sum_{t=1}^{Q} \frac{\partial e^2(t)}{\partial iw_{1,1}} = -2 \sum_{t=1}^{Q} e(t) \frac{\partial a(t)}{\partial iw_{1,1}}</math>\n</td>\n</tr>\n<tr>\n<td>\n<math>\frac{\partial F(x)}{\partial lw_{1,1}(1)} = \sum_{t=1}^{Q} \frac{\partial e^2(t)}{\partial lw_{1,1}(1)} = -2 \sum_{t=1}^{Q} e(t) \frac{\partial a(t)}{\partial lw_{1,1}(1)}</math>\n</td>\n</tr>\n<tr>\n<td>\n<math>\frac{\partial a(t)}{\partial lw_{1,1}(1)} = a(t-1) + lw_{1,1}(t) \frac{\partial a(t-1)}{\partial lw_{1,1}(1)}</math>\n</td>\n<td>\n<math>\frac{\partial a(t)}{\partial iw_{1,1}} = p(t) + lw_{1,1}(t) \frac{\partial a(t-1)}{\partial iw_{1,1}}</math>\n</td>\n</tr>\n</tbody>\n</table> | inputs                                                                                                    | Linear Neuron                                                         | \n $p(t)$ \n | \n $\frac{iw_{1,1}}{\sum_{i=1}^{h(v_{i,1}(1))}} \times \frac{F(x)}{x^2}$ \n | \n $F(x) = \sum_{t=1}^{Q} e^2(t) = \sum_{t=1}^{Q} (t(t) - a(t))^2$ \n | \n $\frac{\partial F(x)}{\partial iw_{1,1}} = \sum_{t=1}^{Q} \frac{\partial e^2(t)}{\partial iw_{1,1}} = -2 \sum_{t=1}^{Q} e(t) \frac{\partial a(t)}{\partial iw_{1,1}}$ \n | \n $\frac{\partial F(x)}{\partial lw_{1,1}(1)} = \sum_{t=1}^{Q} \frac{\partial e^2(t)}{\partial lw_{1,1}(1)} = -2 \sum_{t=1}^{Q} e(t) \frac{\partial a(t)}{\partial lw_{1,1}(1)}$ \n | \n $\frac{\partial a(t)}{\partial lw_{1,1}(1)} = a(t-1) + lw_{1,1}(t) \frac{\partial a(t-1)}{\partial lw_{1,1}(1)}$ \n | \n $\frac{\partial a(t)}{\partial iw_{1,1}} = p(t) + lw_{1,1}(t) \frac{\partial a(t-1)}{\partial iw_{1,1}}$ \n |
| inputs                                                                                                    | Linear Neuron                                                                                                  |                                                                       |              |                                                                             |                                                                       |                                                                                                    |                                                                                                    |                                                                                                    |                                                                                                    |
| \n $p(t)$ \n                                                                                                    | \n $\frac{iw_{1,1}}{\sum_{i=1}^{h(v_{i,1}(1))}} \times \frac{F(x)}{x^2}$ \n                                    | \n $F(x) = \sum_{t=1}^{Q} e^2(t) = \sum_{t=1}^{Q} (t(t) - a(t))^2$ \n |              |                                                                             |                                                                       |                                                                                                    |                                                                                                    |                                                                                                    |                                                                                                    |
| \n $\frac{\partial F(x)}{\partial iw_{1,1}} = \sum_{t=1}^{Q} \frac{\partial e^2(t)}{\partial iw_{1,1}} = -2 \sum_{t=1}^{Q} e(t) \frac{\partial a(t)}{\partial iw_{1,1}}$ \n                                                                                                    |                                                                                                    |                                                                       |              |                                                                             |                                                                       |                                                                                                    |                                                                                                    |                                                                                                    |                                                                                                    |
| \n $\frac{\partial F(x)}{\partial lw_{1,1}(1)} = \sum_{t=1}^{Q} \frac{\partial e^2(t)}{\partial lw_{1,1}(1)} = -2 \sum_{t=1}^{Q} e(t) \frac{\partial a(t)}{\partial lw_{1,1}(1)}$ \n                                                                                                    |                                                                                                    |                                                                       |              |                                                                             |                                                                       |                                                                                                    |                                                                                                    |                                                                                                    |                                                                                                    |
| \n $\frac{\partial a(t)}{\partial lw_{1,1}(1)} = a(t-1) + lw_{1,1}(t) \frac{\partial a(t-1)}{\partial lw_{1,1}(1)}$ \n                                                                                                    | \n $\frac{\partial a(t)}{\partial iw_{1,1}} = p(t) + lw_{1,1}(t) \frac{\partial a(t-1)}{\partial iw_{1,1}}$ \n |                                                                       |              |                                                                             |                                                                       |                                                                                                    |                                                                                                    |                                                                                                    |                                                                                                    |

4  $iw_{1,1}$  Effect  $\Box$ 141.5 $\begin{array}{c} \circ \\ \circ \\ \circ \end{array}$ 2 $\begin{array}{c} \circ \\ \circ \\ \circ \end{array}$  $\Diamond$  Total Derivative  $\Diamond$ Δ 1.5 Static Derivative  $\begin{array}{ccccccccccccccccc} \bullet & \circ & \circ & \circ & \circ & \circ & \circ & \circ \end{array}$  $\begin{array}{ccccccccccccccccc} \Box & \mathbf{0} & \mathbf{0} & \mathbf{0} & \mathbf{0} & \mathbf{0} & \mathbf{0} & \mathbf{0} \end{array}$ 1 $\boldsymbol{\mathsf{x}}$  $0.5 \bullet$ Original Response **x** Incremental Response 0.5  $\Diamond$  $\Diamond$  $\Diamond$ −0.5 −0.5 −1 $\begin{array}{ccccccccccccccccc} \Box & \bullet & \Box & \Box & \Box & \Box & \Box \end{array}$ . . . . . . −1 $\Diamond$  $\Diamond$ −1.5  $\Diamond$  $\Diamond$  $\sqrt{2}$  $\Diamond$ 0−2 −1.5<br>0 5 10 15 20 25 5 10 15 20 25

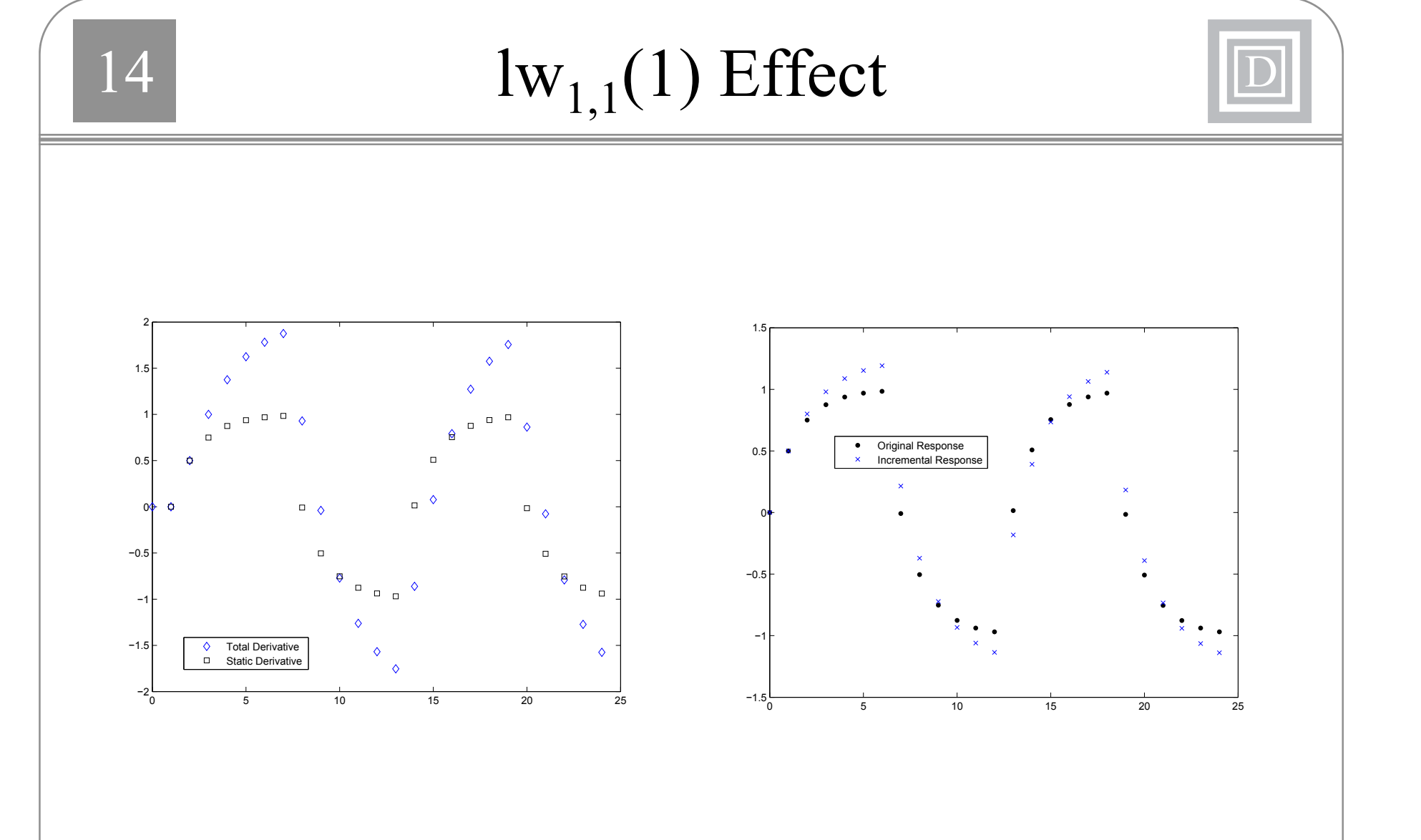

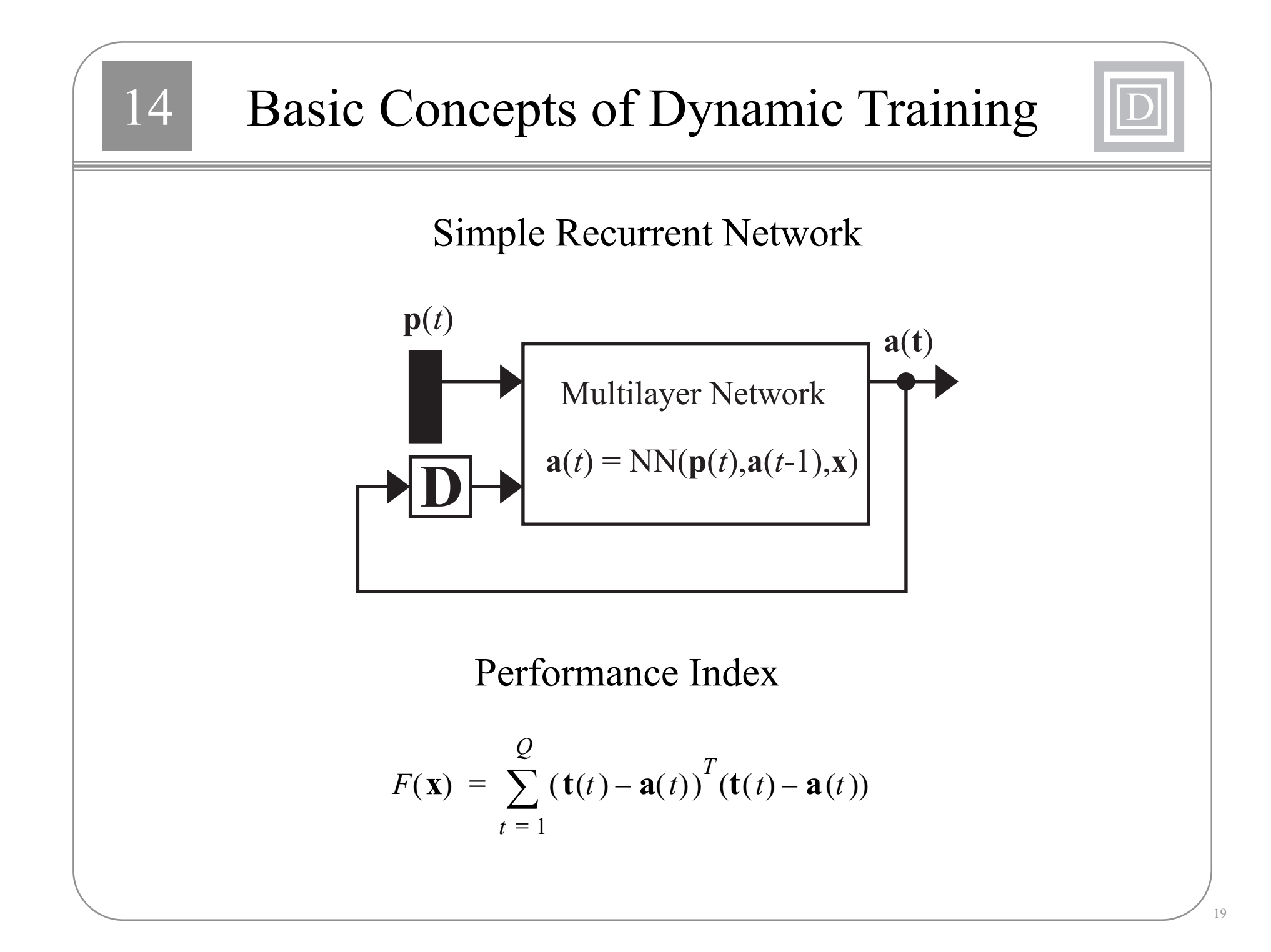

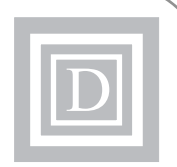

Real Time Recurrent Learning (RTRL)

$$
\frac{\partial F}{\partial \mathbf{x}} = \sum_{t=1}^{Q} \left[ \frac{\partial \mathbf{a}(t)}{\partial \mathbf{x}^{T}} \right]^{T} \times \frac{\partial^{e} F}{\partial \mathbf{a}(t)}
$$

$$
\frac{\partial \mathbf{a}(t)}{\partial \mathbf{x}^T} = \frac{\partial^e \mathbf{a}(t)}{\partial \mathbf{x}^T} + \frac{\partial^e \mathbf{a}(t)}{\partial \mathbf{a}^T(t-1)} \times \frac{\partial \mathbf{a}(t-1)}{\partial \mathbf{x}^T}
$$

**Backpropagation Through Time (BPTT)** 

$$
\frac{\partial F}{\partial \mathbf{x}} = \sum_{t=1}^{Q} \left[ \frac{\partial^e \mathbf{a}(t)}{\partial \mathbf{x}^T} \right]^T \times \frac{\partial F}{\partial \mathbf{a}(t)}
$$

$$
\frac{\partial F}{\partial \mathbf{a}(t)} = \frac{\partial^e F}{\partial \mathbf{a}(t)} + \frac{\partial^e \mathbf{a}(t+1)}{\partial \mathbf{a}^T(t)} \times \frac{\partial F}{\partial \mathbf{a}(t+1)}
$$

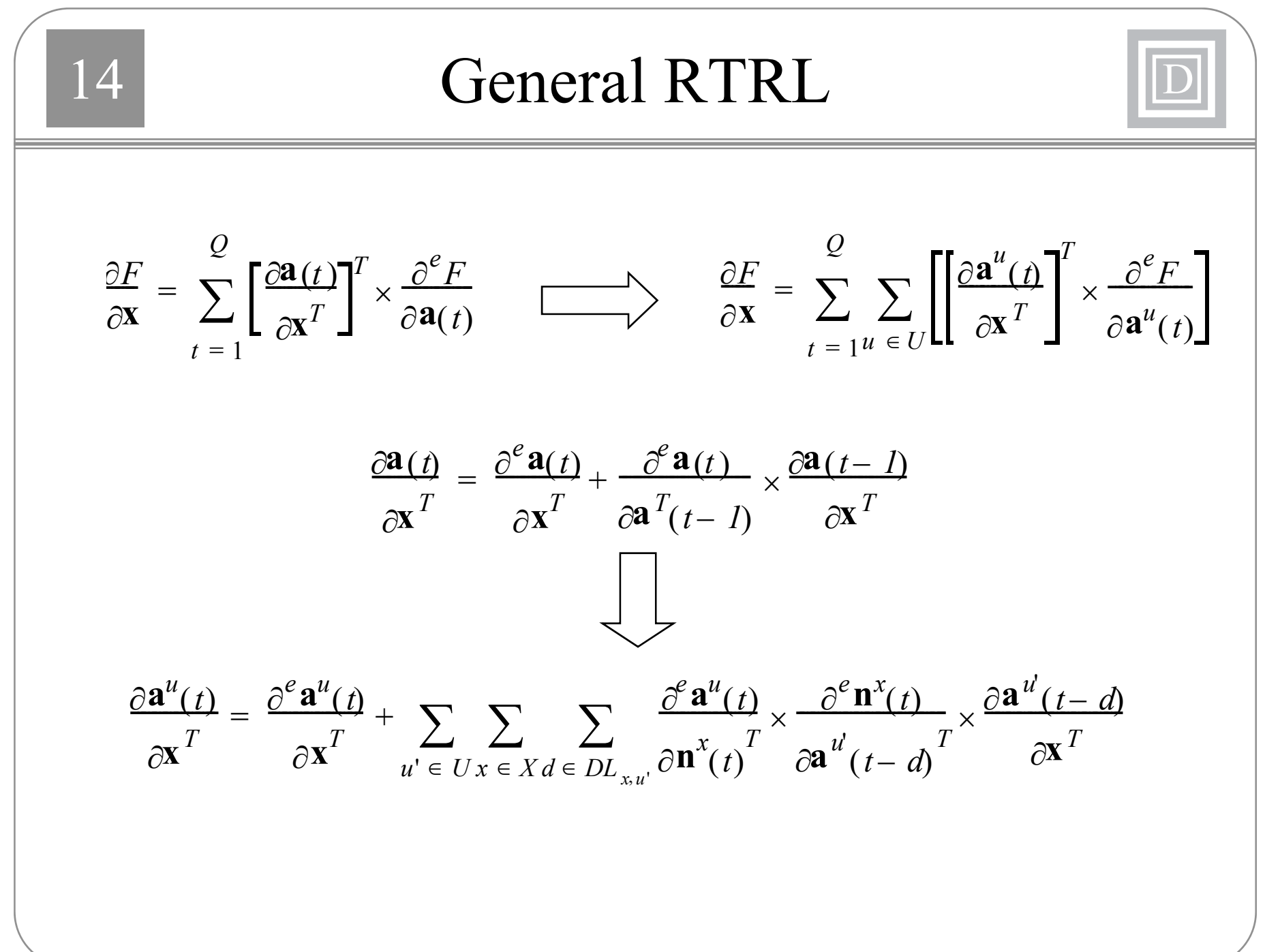

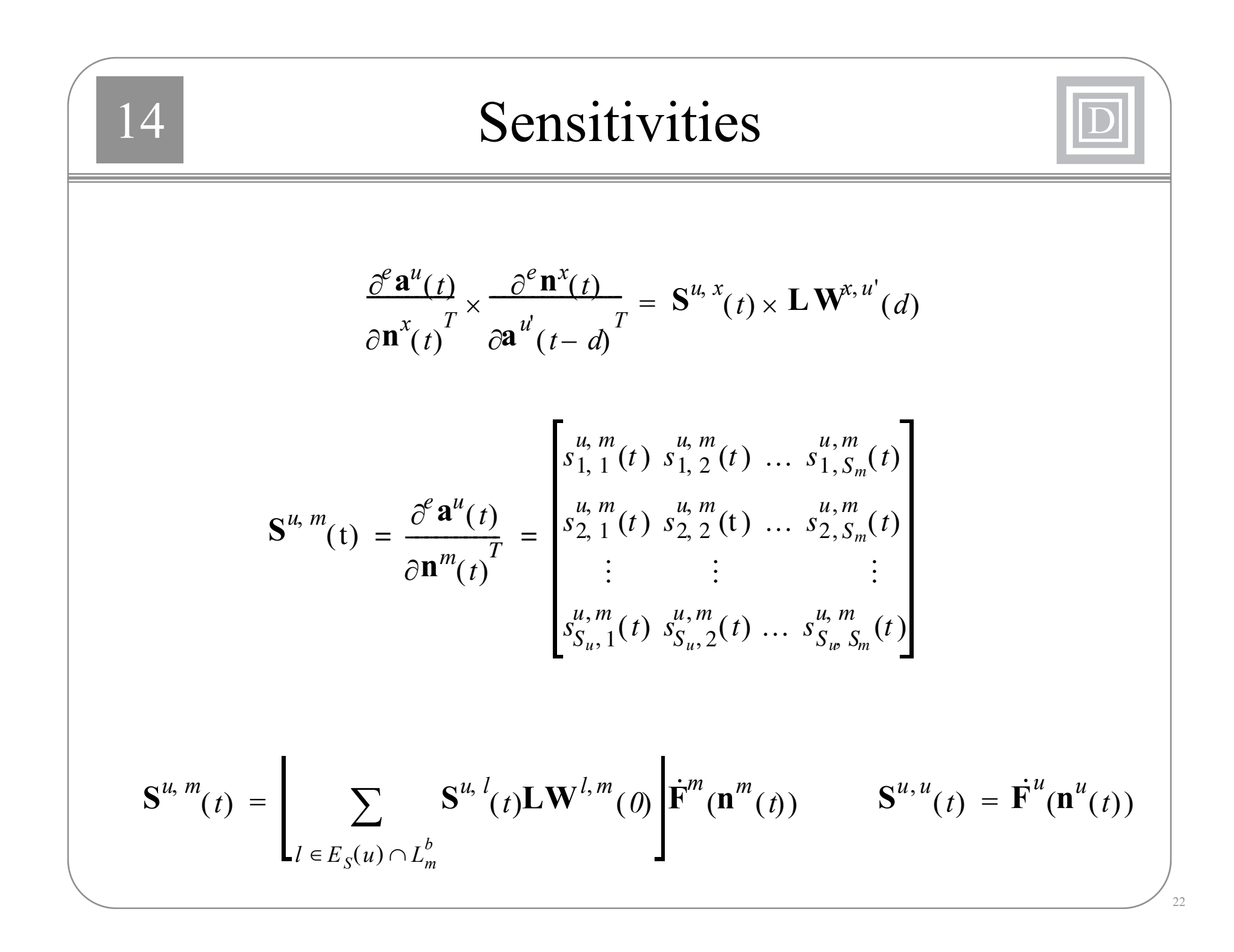

# Explicit Derivatives

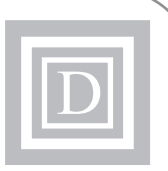

$$
\frac{\partial^e a_k^u(t)}{\partial iw_{i,j}^{m, l}(d)} = \frac{\partial^e a_k^u(t)}{\partial n_i^m(t)} \times \frac{\partial^e n_i^m(t)}{\partial iw_{i,j}^{m, l}(d)} = s_{k,i}^{u, m}(t) \times p_j^l(t-d)
$$

$$
\frac{\partial^e \mathbf{a}^u(t)}{\partial vec(\mathbf{I}\mathbf{W}^{m, l}(d))}^T = \left[\mathbf{p}^l(t-d)\right]^T \otimes \mathbf{S}^{u, m}(t)
$$

$$
\frac{\partial^e \mathbf{a}^u(t)}{\partial vec(\mathbf{L}\mathbf{W}^{m, l}(d))} = [\mathbf{a}^l(t-d)]^T \otimes \mathbf{S}^{u, m}(t)
$$

$$
\frac{\partial^e \mathbf{a}^u(t)}{\partial(\mathbf{b}^m)} = \mathbf{S}^{u, m}(t)
$$

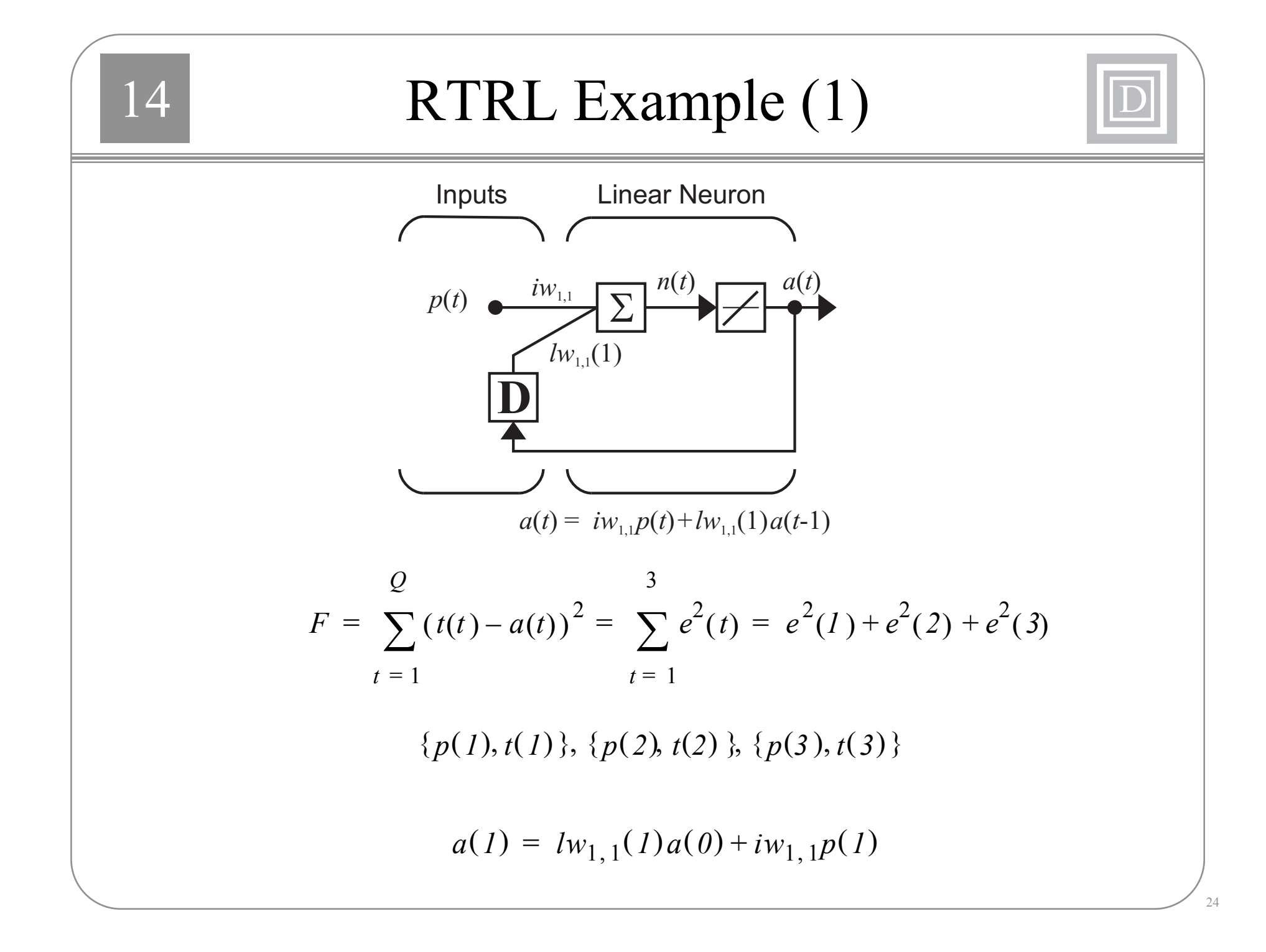

# RTRL Example (2)

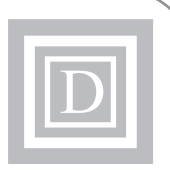

$$
\mathbf{S}^{1,1}(I) = \mathbf{F}^{1}(\mathbf{n}^{1}(I)) = I
$$

$$
\frac{\partial^{e}\mathbf{a}^{1}(I)}{\partial vec(\mathbf{I}\mathbf{W}^{1,1}(0))}T = \frac{\partial^{e}a(I)}{\partial iw_{1,1}} = [\mathbf{p}^{1}(I)]^{T} \otimes \mathbf{S}^{1,1}(I) = p(I)
$$

$$
\frac{\partial^{e}\mathbf{a}^{1}(I)}{\partial vec(\mathbf{L}\mathbf{W}^{1,1}(I))}T = \frac{\partial^{e}a(I)}{\partial lw_{1,1}(I)} = [\mathbf{a}^{1}(0)]^{T} \otimes \mathbf{S}^{1,1}(I) = a(0)
$$

$$
\frac{\partial \mathbf{a}^{T}(t)}{\partial \mathbf{x}^{T}} = \frac{\partial^{e} \mathbf{a}^{T}(t)}{\partial \mathbf{x}^{T}} + \mathbf{S}^{1,1}(t)\mathbf{L}\mathbf{W}^{1,1}(t)\frac{\partial \mathbf{a}^{T}(t-1)}{\partial \mathbf{x}^{T}}
$$

$$
\frac{\partial a(I)}{\partial iw_{1,1}} = p(I) + lw_{1,1}(I)\frac{\partial a(0)}{\partial iw_{1,1}} = p(I)
$$

$$
\frac{\partial a(I)}{\partial lw_{1,1}(I)} = a(0) + lw_{1,1}(I)\frac{\partial a(0)}{\partial lw_{1,1}(I)} = a(0)
$$

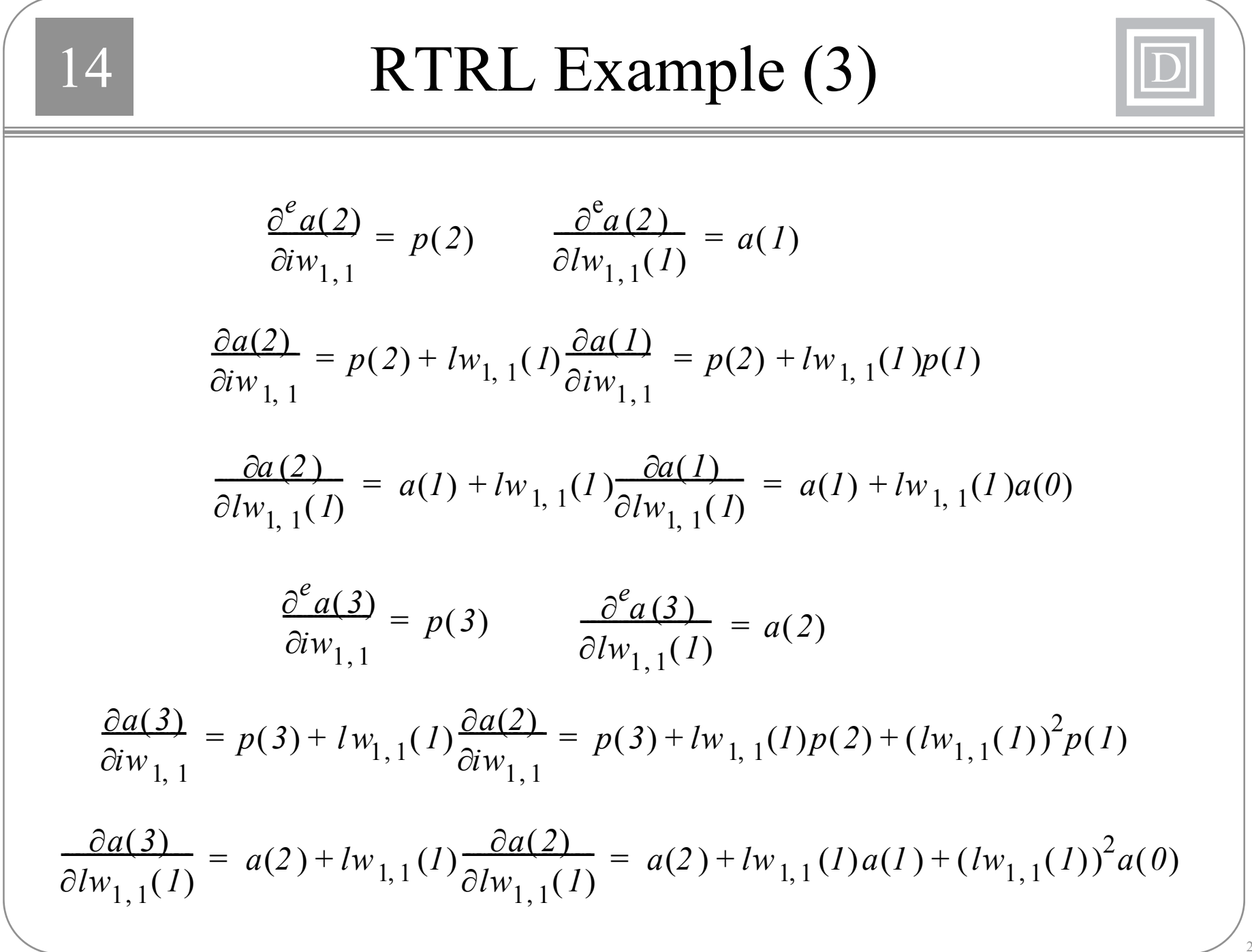

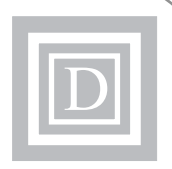

$$
\frac{\partial F}{\partial \mathbf{x}} = \sum_{t=1}^{Q} \sum_{u \in U} \left[ \left[ \frac{\partial \mathbf{a}^{u}(t)}{\partial \mathbf{x}^{T}} \right]^{T} \times \frac{\partial^{e} F}{\partial \mathbf{a}^{u}(t)} \right] = \sum_{t=1}^{3} \left[ \left[ \frac{\partial \mathbf{a}^{1}(t)}{\partial \mathbf{x}^{T}} \right]^{T} \times \frac{\partial^{e} F}{\partial \mathbf{a}^{1}(t)} \right]
$$
\n
$$
\frac{\partial F}{\partial i w_{1,1}} = \frac{\partial a(I)}{\partial i w_{1,1}} (-2e(I)) + \frac{\partial a(2)}{\partial i w_{1,1}} (-2e(2)) + \frac{\partial a(3)}{\partial i w_{1,1}} (-2e(3))
$$
\n
$$
= -2e(I)[p(I)] - 2e(2)[p(2) + lw_{1,1}(I)p(I)]
$$
\n
$$
-2e(3)[p(3) + lw_{1,1}(I)p(2) + (lw_{1,1}(I))^2 p(I)]
$$

$$
\frac{\partial F}{\partial l w_{1,1}(I)} = \frac{\partial a(I)}{\partial l w_{1,1}(I)} (-2e(I)) + \frac{\partial a(2)}{\partial l w_{1,1}(I)} (-2e(2)) + \frac{\partial a(3)}{\partial l w_{1,1}(I)} (-2e(3))
$$
  
=  $- 2e(I) [a(0)] - 2e(2) [a(I) + lw_{1,1}(I)a(0)]$   
 $- 2e(3) [a(2) + lw_{1,1}(I)a(I) + (lw_{1,1}(I))^2 a(0)]$ 

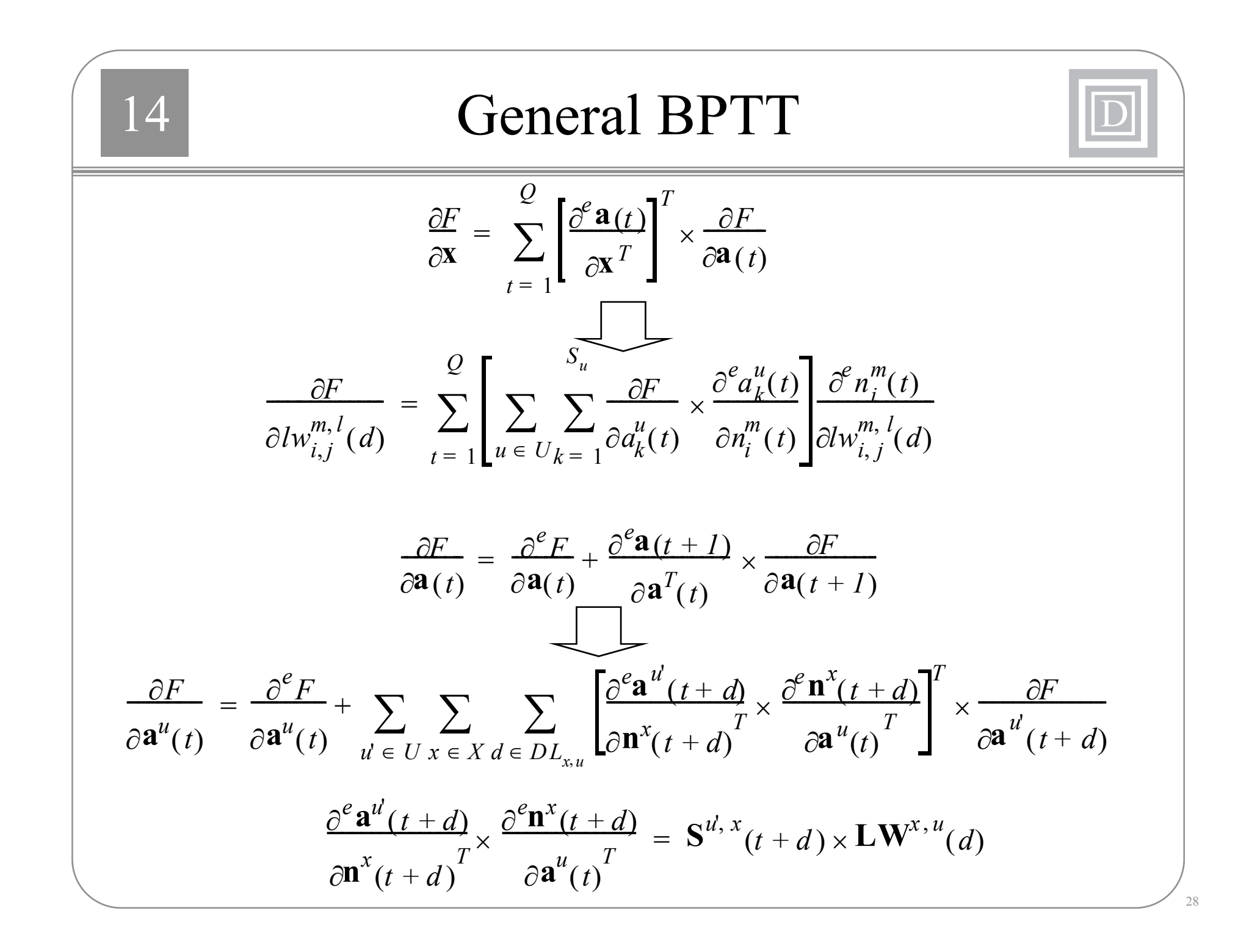

14 **BPTT**  $\frac{\partial F}{\partial l w_{i,i}^{m,l}(d)} = \sum_{i=1}^{Q} \left[ \sum_{u \in U} \sum_{b=-1}^{v_u} \frac{\partial F}{\partial a_k^u(t)} \times \frac{\partial^e a_k^u(t)}{\partial n_i^m(t)} \right] \frac{\partial^e n_i^m(t)}{\partial l w_{i,j}^{m,l}(d)}$  $\mathbf{d}^m(t) = \sum_{u \in U} \left[ \mathbf{S}^{u,m}(t) \right]^T \times \frac{\partial F}{\partial \mathbf{a}^u(t)}$  $\frac{\partial F}{\partial L \mathbf{W}^{m,l}(d)} = \sum_{t=1}^{Q} \mathbf{d}^{m}(t) \times \left[\mathbf{a}^{l}(t-d)\right]^{T}$  $\frac{\partial F}{\partial \mathbf{I} \mathbf{W}^{m,l}(d)} = \sum_{t=1}^{Q} \mathbf{d}^{m}(t) \times [\mathbf{p}^{l}(t-d)]^{T}$  $\frac{\partial F}{\partial \mathbf{b}^m} = \sum^Q \mathbf{d}^m(t)$ 29

## **BPTT** Example (1)

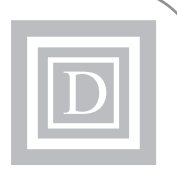

$$
a(I) = lw_{1,1}(I)a(0) + iw_{1,1}p(I)
$$
  
\n
$$
a(2) = lw_{1,1}(I)a(I) + iw_{1,1}p(2)
$$
  
\n
$$
a(3) = lw_{1,1}(I)a(2) + iw_{1,1}p(3)
$$
  
\n
$$
S^{1,1}(3) = \mathbf{F}^{1}(\mathbf{n}^{1}(3)) = I
$$
  
\n
$$
\frac{\partial F}{\partial \mathbf{a}^{1}(t)} = \frac{\partial^{e} F}{\partial \mathbf{a}^{1}(t)} + \mathbf{L}\mathbf{W}^{1,1}(I)^{T}\mathbf{S}^{1,1}(t+I)^{T} \times \frac{\partial F}{\partial \mathbf{a}^{1}(t+I)}
$$
  
\n
$$
\frac{\partial F}{\partial \mathbf{a}^{1}(3)} = \frac{\partial^{e} F}{\partial \mathbf{a}^{1}(3)} + lw_{1,1}(I)\mathbf{S}^{1,1}(4)^{T} \times \frac{\partial F}{\partial \mathbf{a}^{1}(4)} = \frac{\partial^{e} F}{\partial \mathbf{a}^{1}(3)} = -2e(3)
$$
  
\n
$$
\mathbf{d}^{1}(3) = [\mathbf{S}^{1,1}(3)]^{T} \times \frac{\partial F}{\partial \mathbf{a}^{1}(3)} = -2e(3)
$$

## 4 BPTT Example (2)

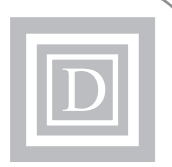

$$
\mathbf{S}^{1, 1}(2) = \mathbf{F}^{1}(\mathbf{n}^{1}(2)) = 1
$$
  
\n
$$
\frac{\partial F}{\partial \mathbf{a}^{1}(2)} = \frac{\partial^{e} F}{\partial \mathbf{a}^{1}(2)} + lw_{1, 1}(1)\mathbf{S}^{1, 1}(3)^{T} \times \frac{\partial F}{\partial \mathbf{a}^{1}(3)}
$$
  
\n
$$
= -2e(2) + lw_{1, 1}(1)(-2e(3))
$$

$$
\mathbf{d}^{1}(2) = \left[\mathbf{S}^{1,1}(2)\right]^{T} \times \frac{\partial F}{\partial \mathbf{a}^{1}(2)} = -2e(2) + lw_{1,1}(1)(-2e(3))
$$
  

$$
\mathbf{S}^{1,1}(1) = \mathbf{F}^{1}(\mathbf{n}^{1}(1)) = 1
$$
  

$$
\frac{\partial F}{\partial \mathbf{a}^{1}(1)} = \frac{\partial^{e} F}{\partial \mathbf{a}^{1}(1)} + lw_{1,1}(1)\mathbf{S}^{1,1}(2)^{T} \times \frac{\partial F}{\partial \mathbf{a}^{1}(2)}
$$
  

$$
= -2e(1) + lw_{1,1}(1)(-2e(2)) + (lw_{1,1}(1))^{2}(-2e(3))
$$

 $\mathbf{d}^1(I) = \left[\mathbf{S}^{1,1}(I)\right]^T \times \frac{\partial F}{\partial I}$  $\partial^{\mathbf{a}^1}(I)$ ×  $=\left[\mathbf{S}^{1,1}(I)\right]^T \times \frac{dF}{dt} = -2e(I) + lw_{1,1}(I)(-2e(2)) + (lw_{1,1}(I))^2(-2e(3))$ 

## 4 BPTT Example (3)

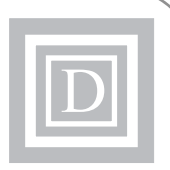

$$
\frac{\partial F}{\partial \mathbf{L} \mathbf{W}^{1,1}(I)} = \frac{\partial F}{\partial w_{1,1}(I)} = \sum_{t=1}^{3} \mathbf{d}^{1}(t) \times [\mathbf{a}^{1}(t-1)]^{T}
$$
  
=  $a(0)[-2e(I) + lw_{1,1}(I)(-2e(2)) + (lw_{1,1}(I))^2(-2e(3))]$   
+  $a(I)[-2e(2) + lw_{1,1}(I)(-2e(3))] + a(0)[-2e(3)]$ 

$$
\frac{\partial F}{\partial \mathbf{I} \mathbf{W}^{1,1}(0)} = \frac{\partial F}{\partial i w_{1,1}} = \sum_{t=1}^{3} \mathbf{d}^{1}(t) \times [\mathbf{p}^{1}(t)]^{T}
$$
  
=  $p(1)[-2e(1) + lw_{1,1}(1)(-2e(2)) + (lw_{1,1}(1))^{2}(-2e(3))]$   
+  $p(2)[-2e(2) + lw_{1,1}(1)(-2e(3))] + p(3)[-2e(3)]$ 

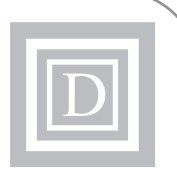

# A Problem with Recurrent Network Training

**Spurious Valleys** 

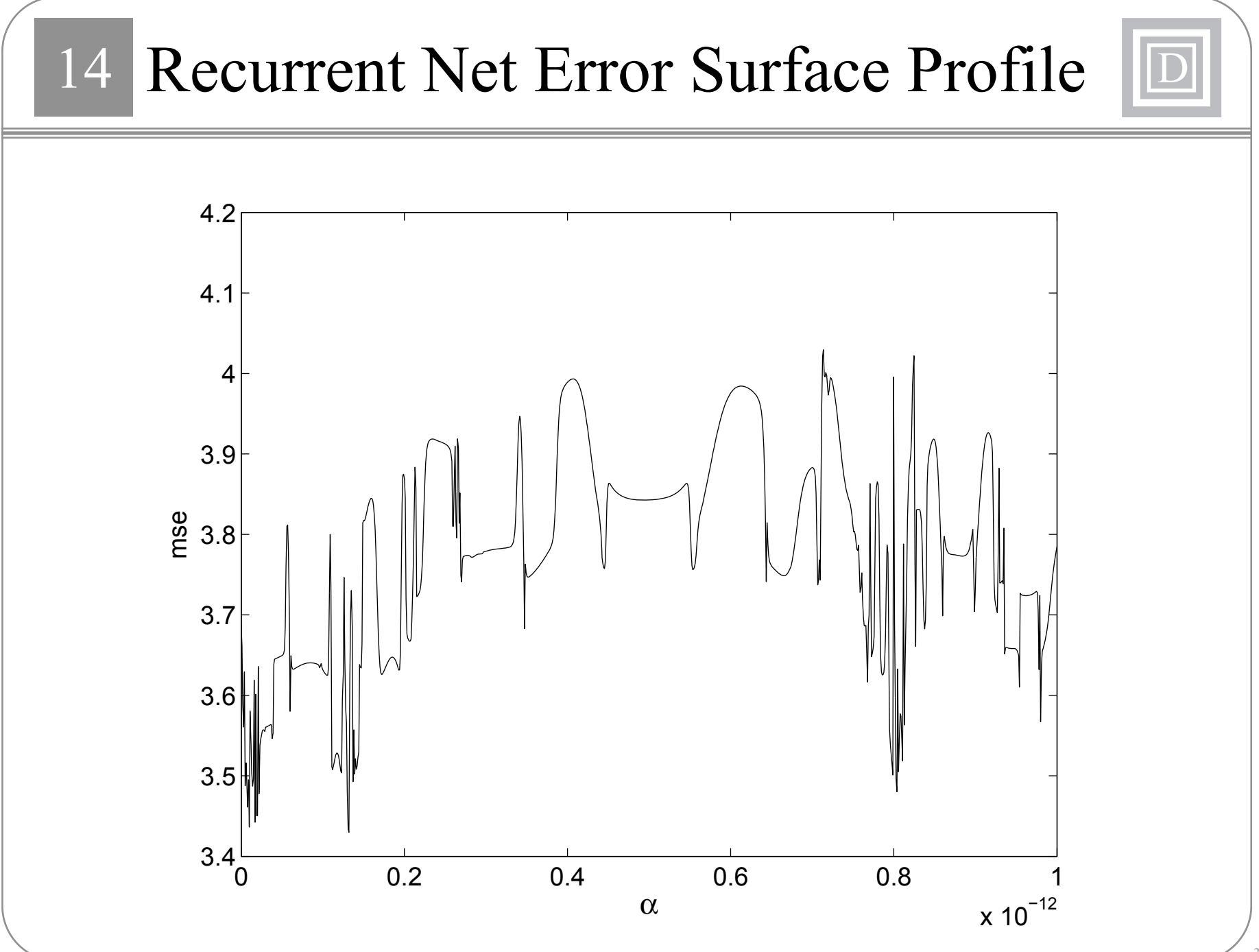

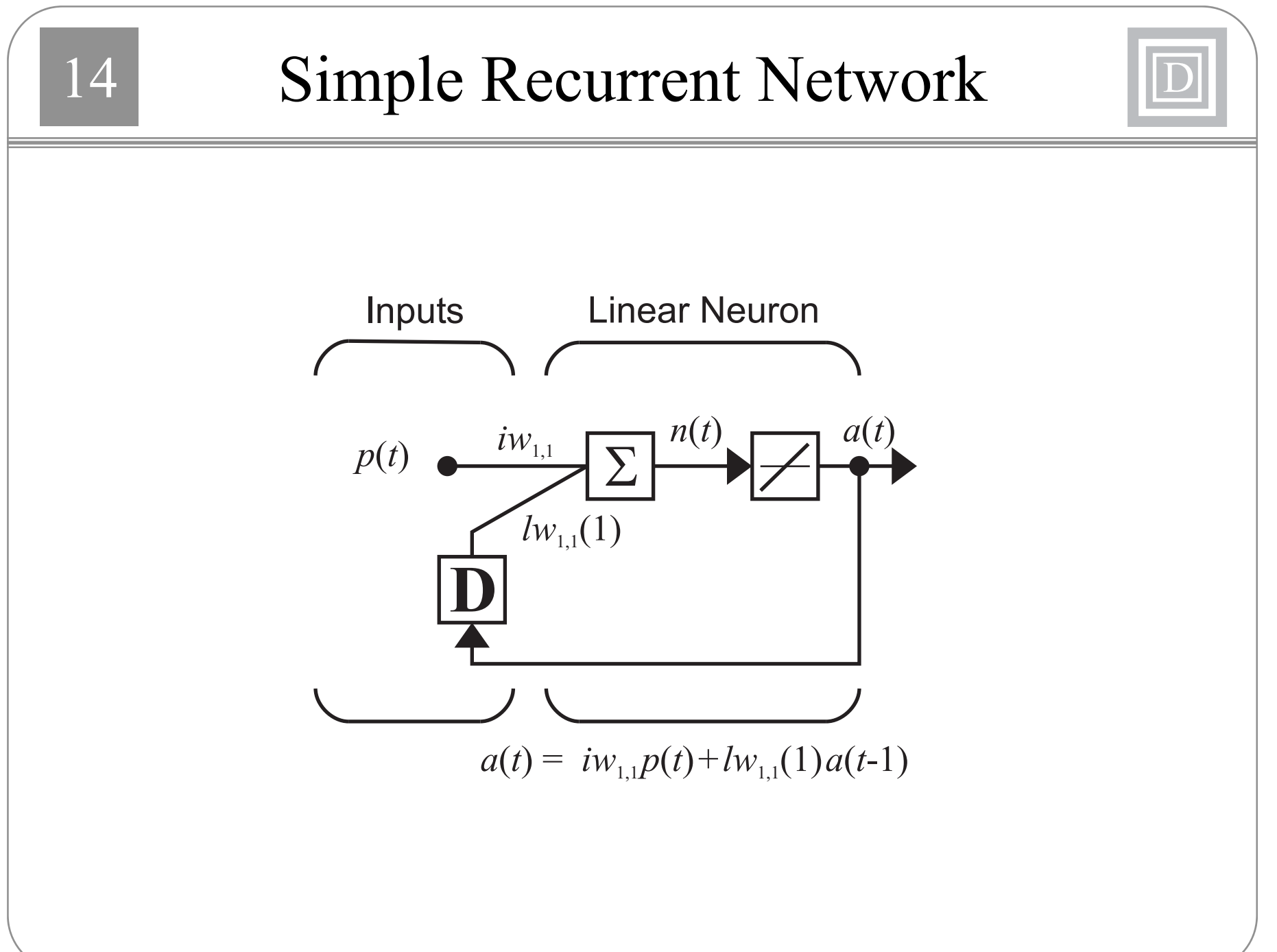

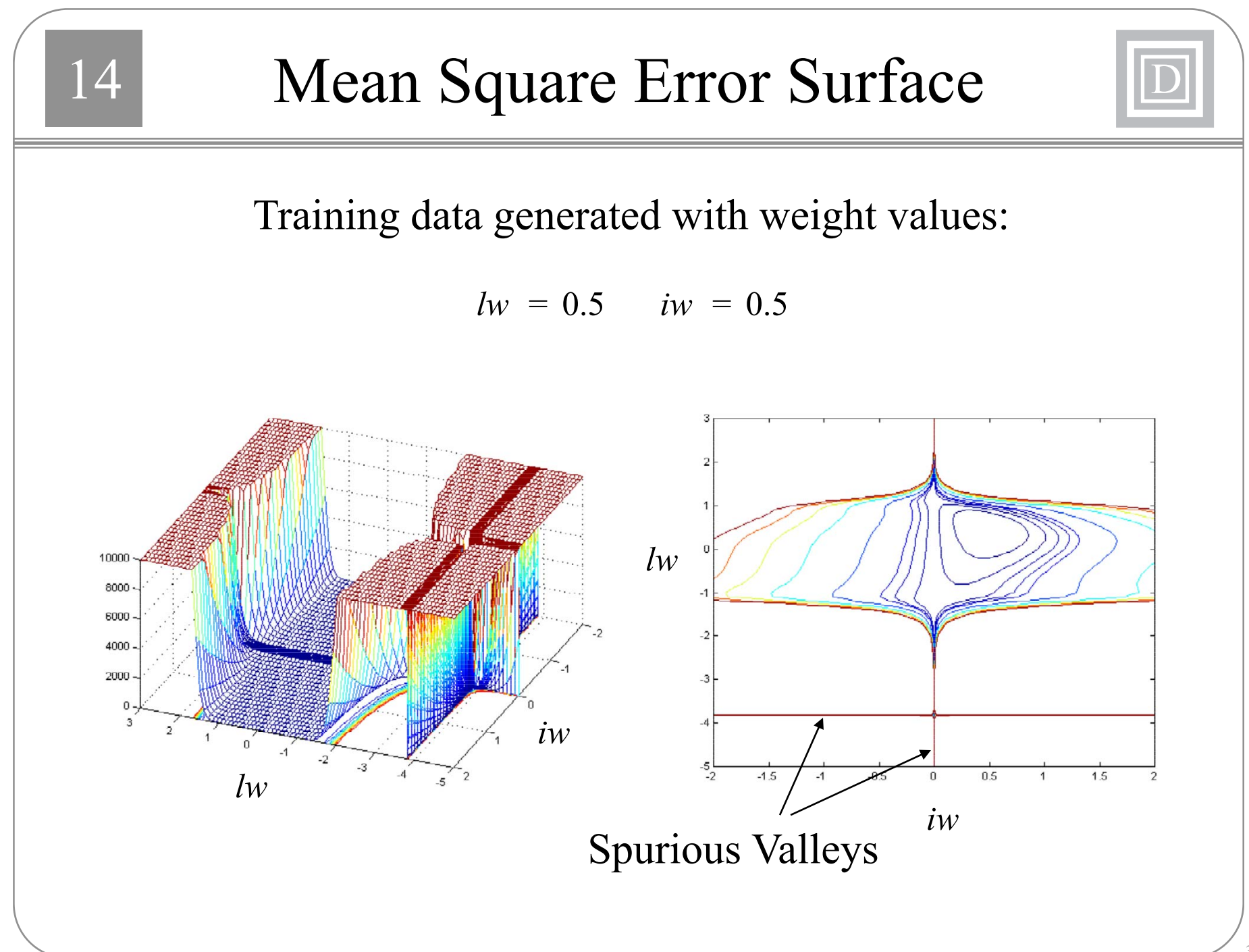

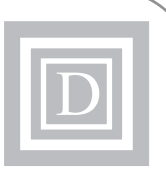

 $a(t) = iw_{1} p(t) + lw_{1} (1) a(t-1)$ 

 $a(t) = iw[p(t) + lw p(t-1) + (lw)^2 p(t-2) + ... + (lw)^{t-1} p(1)] + (lw)^{t} a(0)$ 

- The response can be considered a polynomial in  $lw$ .  $\bullet$
- The coefficients of the polynomial involve the input  $\bullet$ sequence and the initial conditions.
- The network output will be zero at the root of the  $\bullet$ polynomial.
- Roots greater than 1 (unstable system) tend to remain  $\bullet$ constant with sequence length (increasing order).

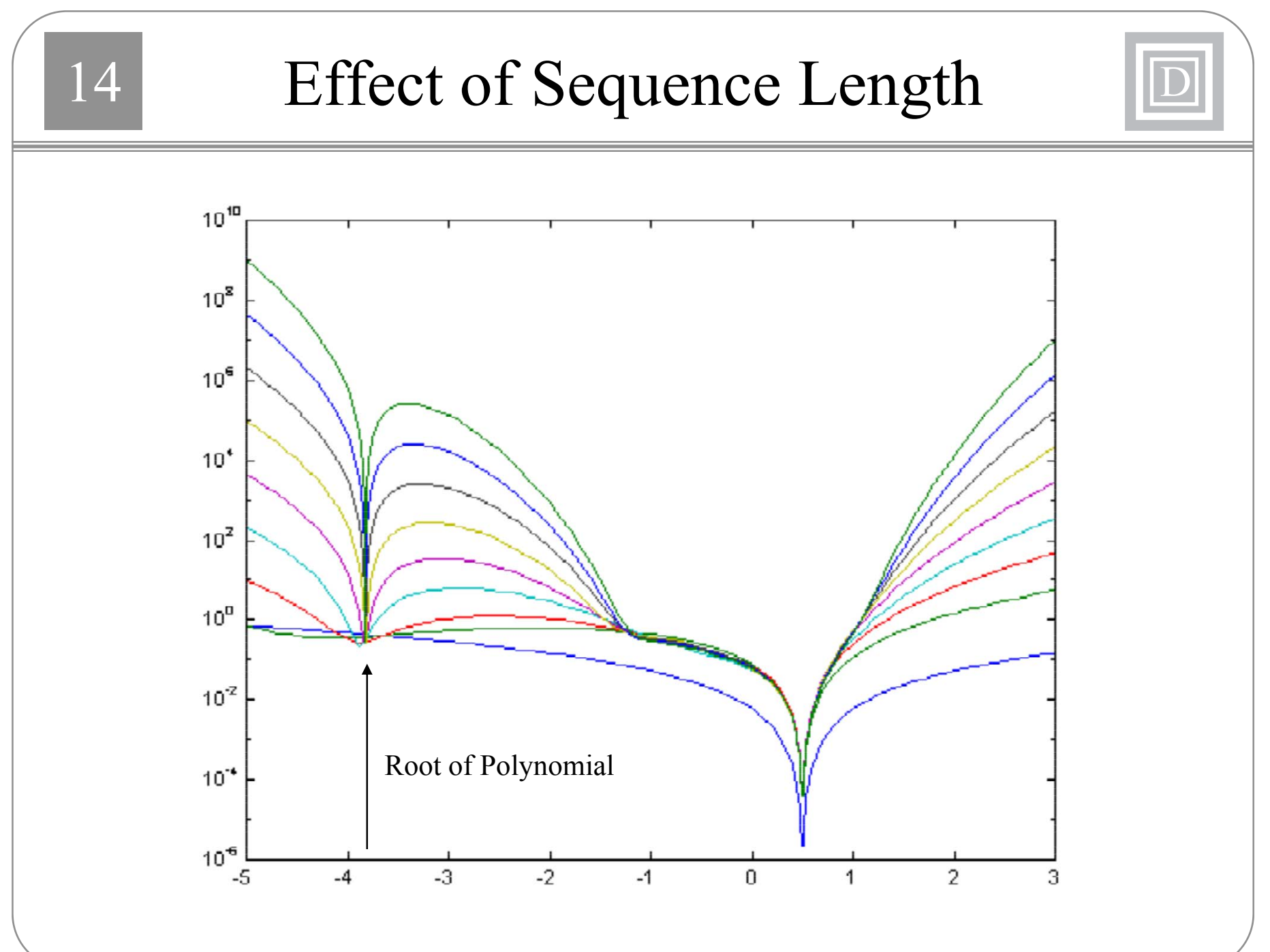

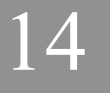

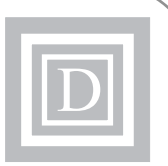

## **Initial Conditions**

If some initial conditions (neuron outputs) are zero, then there are certain combinations of weights that will produce zero outputs for all time.

### **Input Sequence**

There are values for the weights that produce an unstable network, but for which the output remains small for a particular input sequence. If the input sequence is modified, it may produce a valley in a different location.

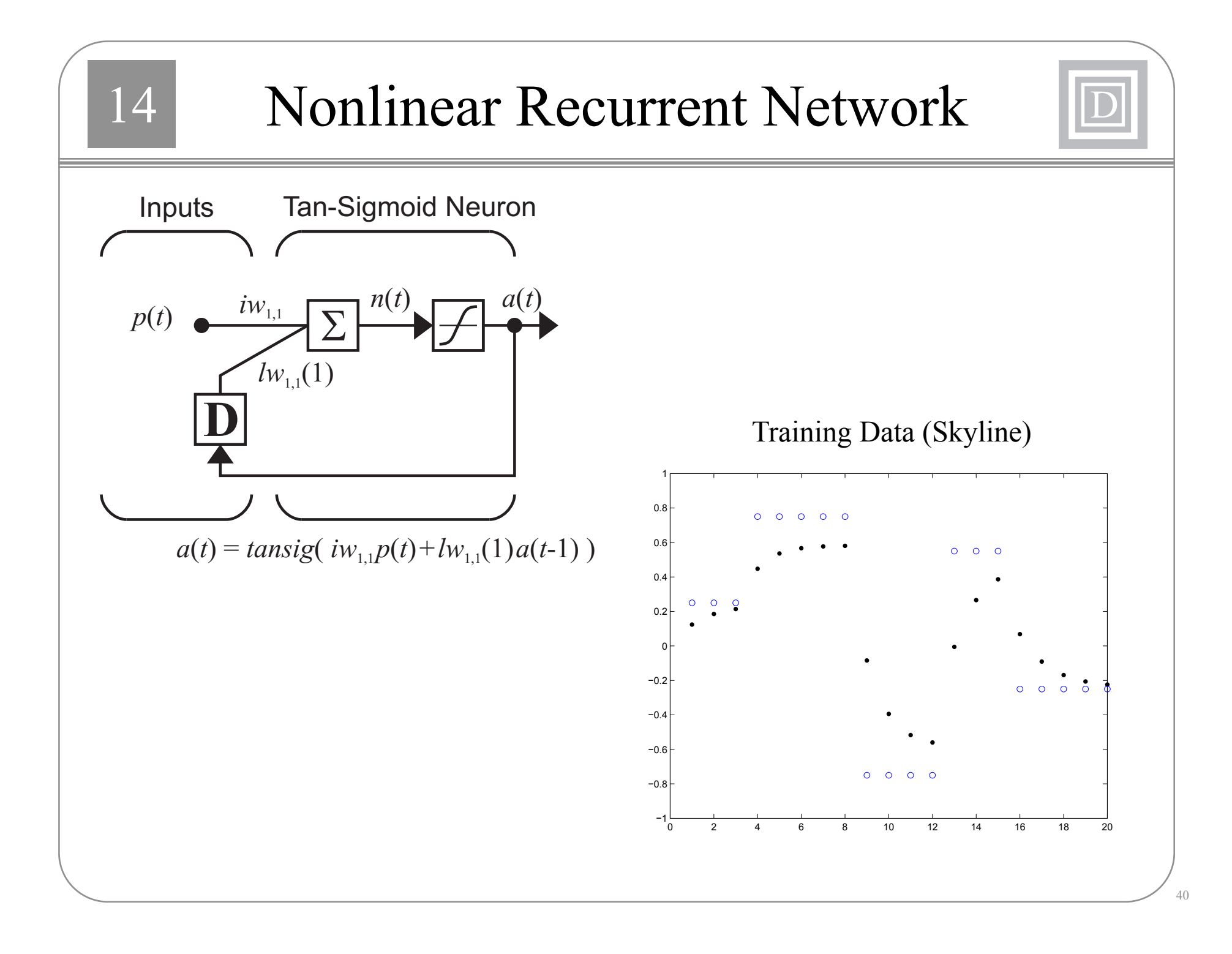

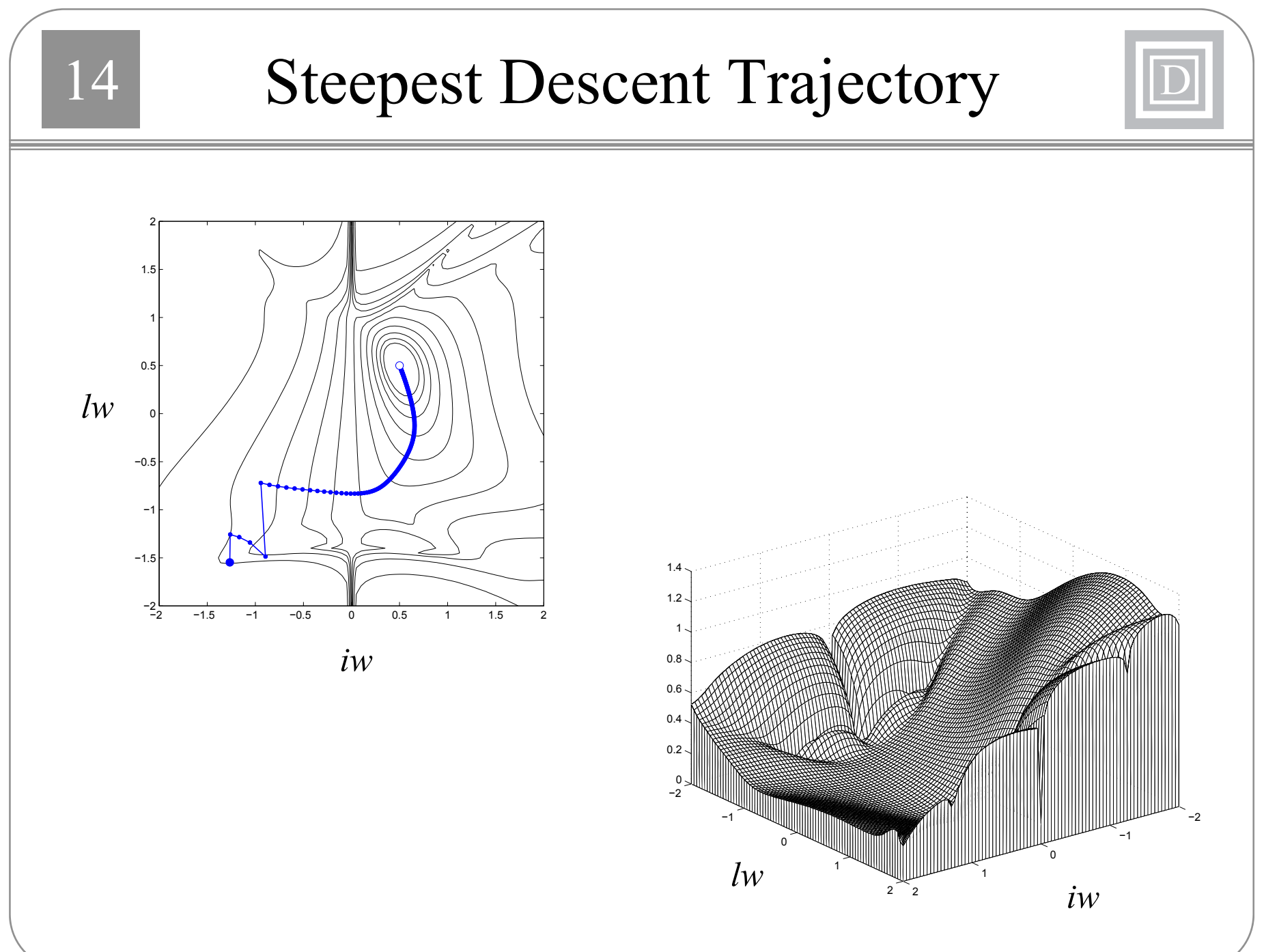

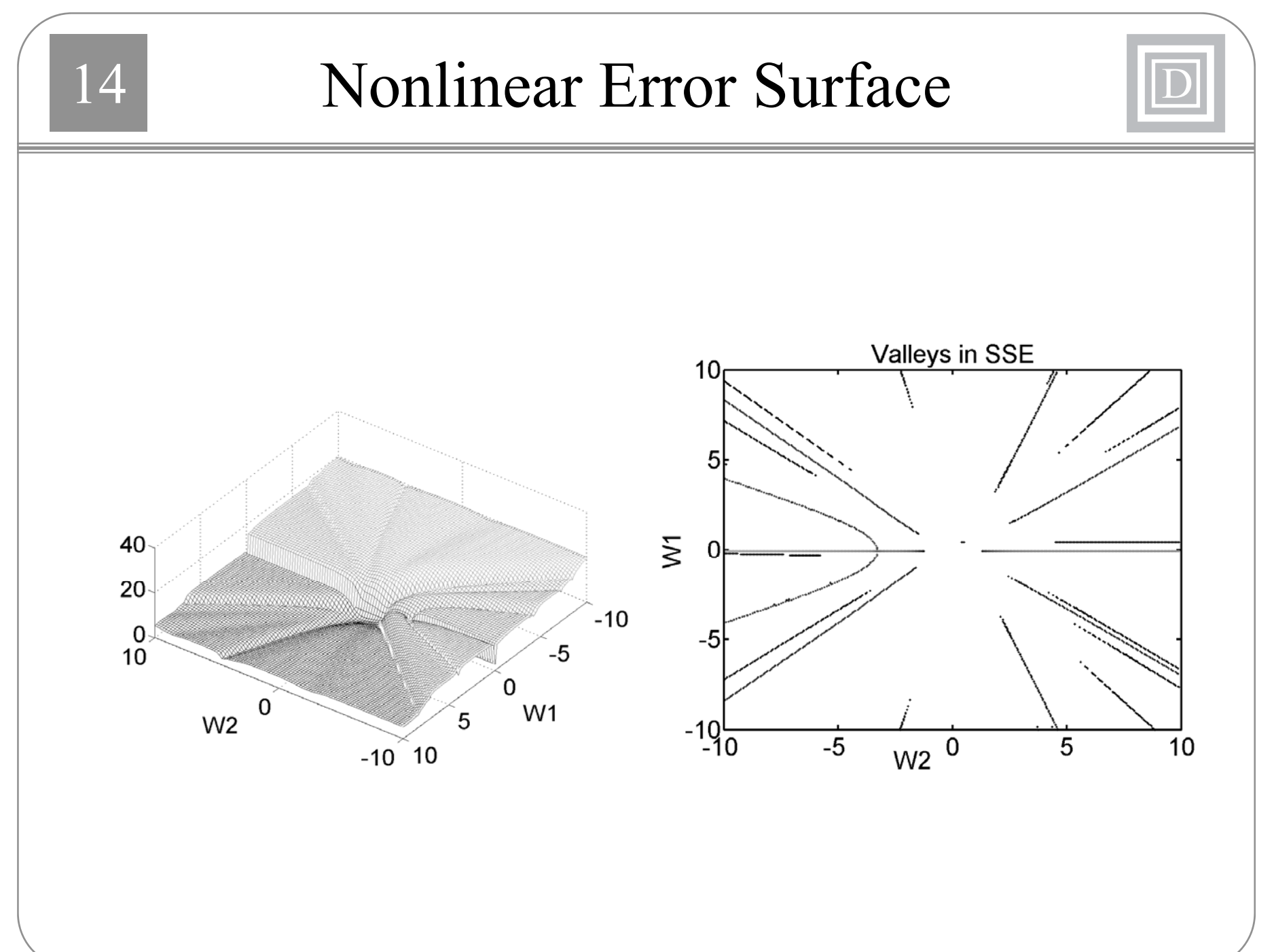

Different Input Sequence 14  $160$  $140$  $120$ 2 100 1  $\geq 80$  $60$  $\frac{0}{4}$ -4 40  $\overline{2}$  $-2$ 0  $20<sub>5</sub>$ 0  $W<sub>2</sub>$  $-2$  $W1$  $\overline{2}$  $-4^{\circ}4$ W<sub>2</sub> 100  $\overline{50}$  $150$ 

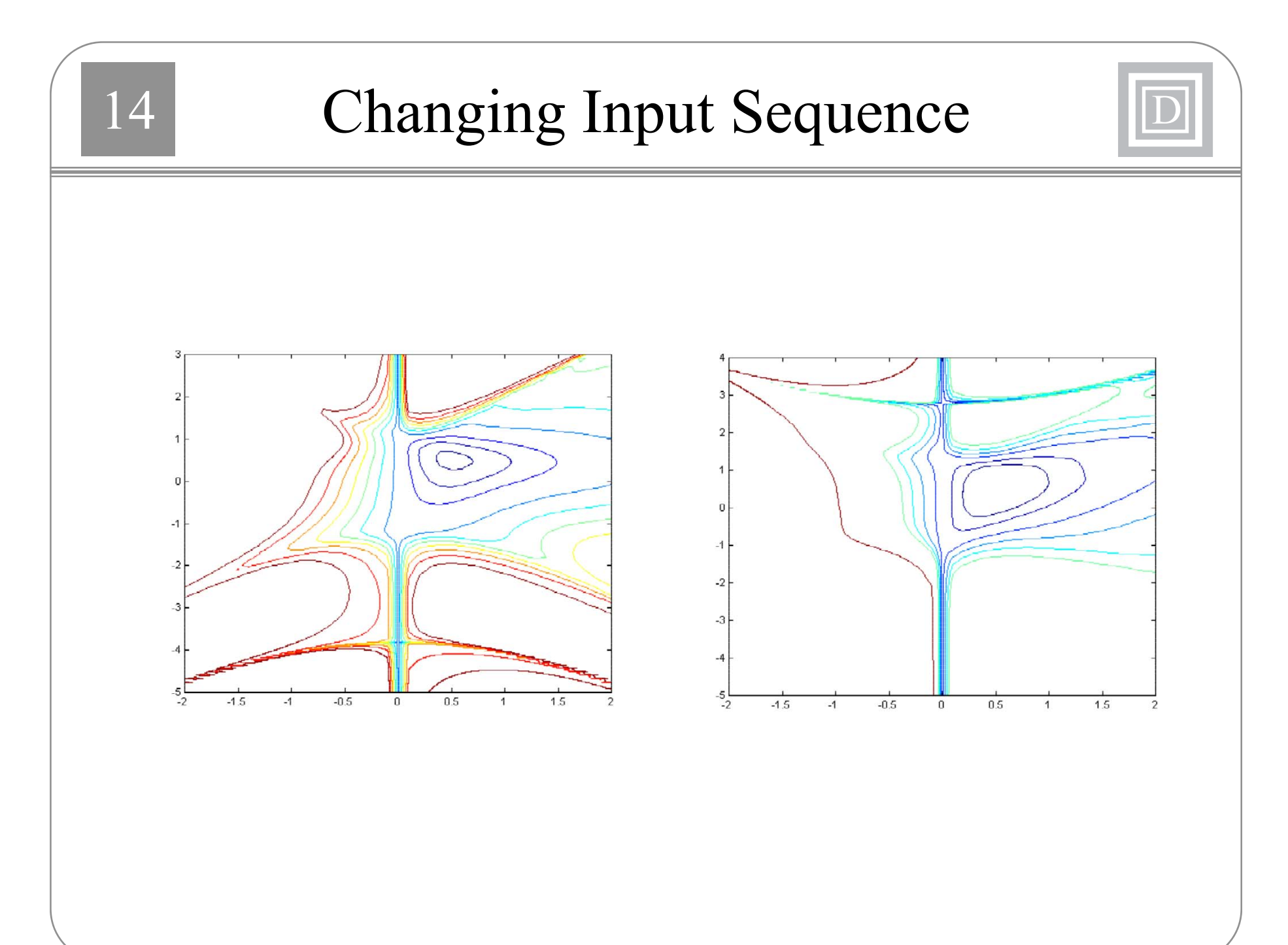

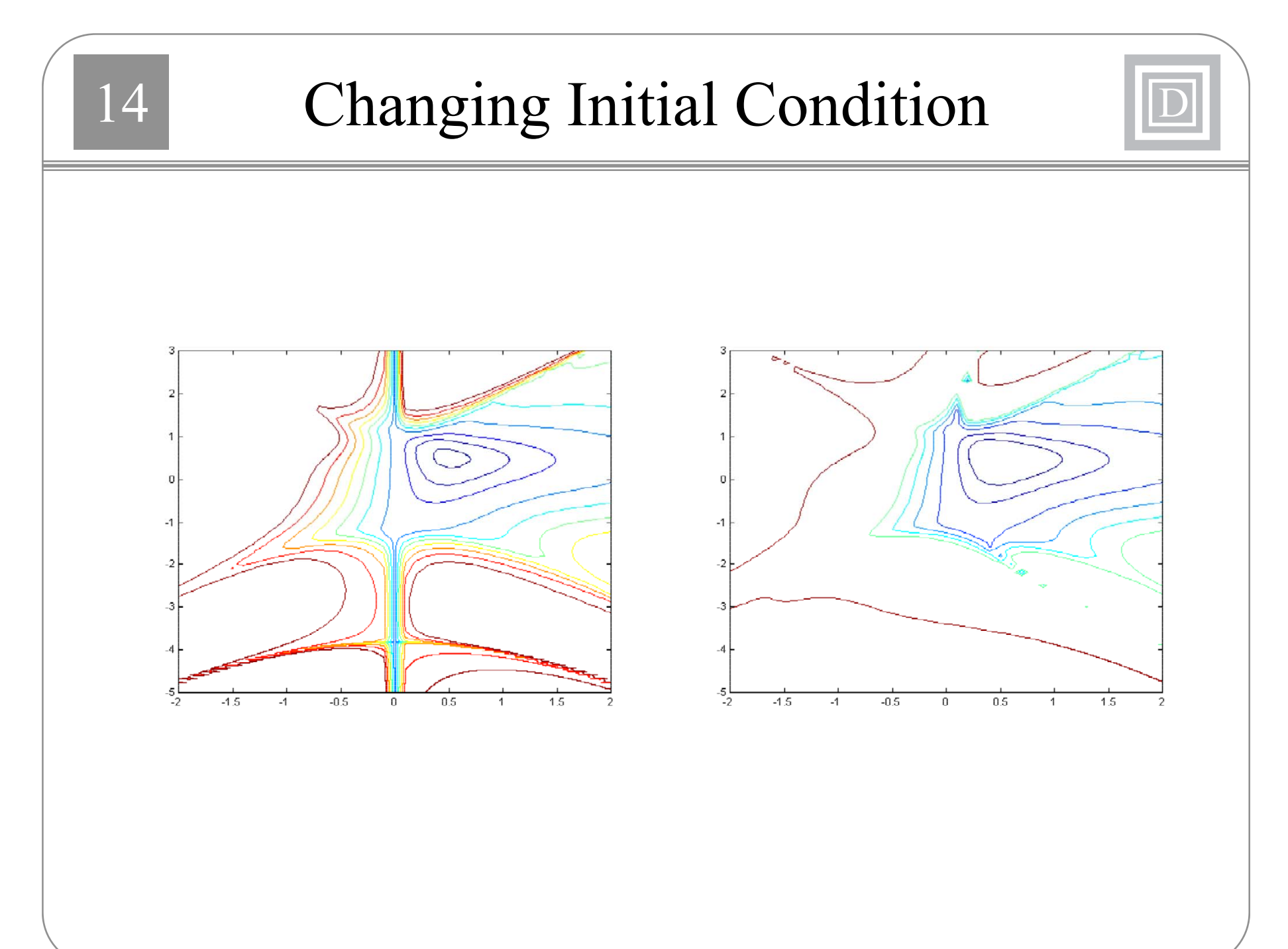

#### 144 Procedures for Training Recurrent Nets | D

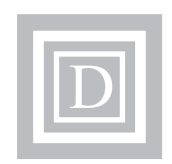

- Switch training sequences often during training.
- • Use small random initial conditions for neuron outputs and change periodically during training.
- Use a regularized performance index to force weights into stable region. Decay regularization factor during training.

 $J(\mathbf{w})~=~SSE+\alpha~SSW$ 

## 4 Summary D

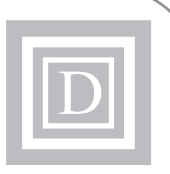

- Recurrent networks can be used for a variety of filtering and control applications.
- The gradient calculations for recurrent networks require dynamic backpropagation.
- The error surfaces of recurrent networks have spurious valleys, which require modified training procedures.